# **NSImage Class Reference**

Graphics & Animation: 2D Drawing

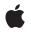

2010-08-03

#### Ś

Apple Inc. © 2010 Apple Inc. All rights reserved.

No part of this publication may be reproduced, stored in a retrieval system, or transmitted, in any form or by any means, mechanical, electronic, photocopying, recording, or otherwise, without prior written permission of Apple Inc., with the following exceptions: Any person is hereby authorized to store documentation on a single computer for personal use only and to print copies of documentation for personal use provided that the documentation contains Apple's copyright notice.

The Apple logo is a trademark of Apple Inc.

Use of the "keyboard" Apple logo (Option-Shift-K) for commercial purposes without the prior written consent of Apple may constitute trademark infringement and unfair competition in violation of federal and state laws.

No licenses, express or implied, are granted with respect to any of the technology described in this document. Apple retains all intellectual property rights associated with the technology described in this document. This document is intended to assist application developers to develop applications only for Apple-labeled computers.

Every effort has been made to ensure that the information in this document is accurate. Apple is not responsible for typographical errors.

Apple Inc. 1 Infinite Loop Cupertino, CA 95014 408-996-1010

Apple, the Apple logo, Bonjour, Carbon, Cocoa, Finder, iChat, Mac, Mac OS, Quartz, and Safari are trademarks of Apple Inc., registered in the United States and other countries.

MobileMe is a trademark of Apple Inc.

Adobe, Acrobat, and PostScript are trademarks or registered trademarks of Adobe Systems Incorporated in the U.S. and/or other countries.

OpenGL is a registered trademark of Silicon Graphics, Inc.

Simultaneously published in the United States and Canada.

Even though Apple has reviewed this document, APPLE MAKES NO WARRANTY OR REPRESENTATION, EITHER EXPRESS OR IMPLIED, WITH RESPECT TO THIS DOCUMENT, ITS QUALITY, ACCURACY, MERCHANTABILITY, OR FITNESS FOR A PARTICULAR PURPOSE. AS A RESULT, THIS DOCUMENT IS PROVIDED "AS IS," AND YOU, THE READER, ARE ASSUMING THE ENTIRE RISK AS TO ITS QUALITY AND ACCURACY.

IN NO EVENT WILL APPLE BE LIABLE FOR DIRECT, INDIRECT, SPECIAL, INCIDENTAL, OR CONSEQUENTIAL DAMAGES RESULTING FROM ANY DEFECT OR INACCURACY IN THIS DOCUMENT, even if advised of the possibility of such damages.

THE WARRANTY AND REMEDIES SET FORTH ABOVE ARE EXCLUSIVE AND IN LIEU OF ALL OTHERS, ORAL OR WRITTEN, EXPRESS OR IMPLIED. No Apple dealer, agent, or employee is authorized to make any modification, extension, or addition to this warranty.

Some states do not allow the exclusion or limitation of implied warranties or liability for incidental or consequential damages, so the above limitation or exclusion may not apply to you. This warranty gives you specific legal rights, and you may also have other rights which vary from state to state.

# Contents

# NSImage Class Reference 9

# Overview 9 Tasks 9 Initializing a New NSImage Object 9 Setting the Image Attributes 10 Referring to Images by Name 10 Determining the Supported Image Types 10 Working With Image Representations 11 Hit Testing an Image 11 Setting the Image Representation Selection Criteria 11 Managing the Focus 12 Drawing the Image 12 Working With Alignment Metadata 13 Setting the Image Storage Options 13 Setting the Image Drawing Options 14 Assigning a Delegate 14 Producing TIFF Data for the Image 14 Producing a CGImage from an Image 15 Managing Incremental Loads 15 Image Accessibility 15 Class Methods 15 canInitWithPasteboard: 15 imageFileTypes 16 imageNamed: 16 imagePasteboardTypes 18 imageTypes 18 imageUnfilteredFileTypes 19 imageUnfilteredPasteboardTypes 19 imageUnfilteredTypes 20 Instance Methods 20 accessibilityDescription 20 addRepresentation: 21 addRepresentations: 21 alignmentRect 22 backgroundColor 22 bestRepresentationForRect:context:hints: 23 cacheMode 23 cancelIncrementalLoad 24 CGImageForProposedRect:context:hints: 24 delegate 25 drawAtPoint:fromRect:operation:fraction: 25

drawInRect:fromRect:operation:fraction: 26 drawInRect:fromRect:operation:fraction:respectFlipped:hints: 27 drawRepresentation:inRect: 28 hitTestRect:withImageDestinationRect:context:hints:flipped: 28 initByReferencingFile: 29 initByReferencingURL: 30 initWithCGImage:size: 31 initWithContentsOfFile: 31 initWithContentsOfURL: 32 initWithData: 32 initWithDatalgnoringOrientation: 33 initWithIconRef: 33 initWithPasteboard: 33 initWithSize: 34 isTemplate 35 isValid 35 lockFocus 36 lockFocusFlipped: 37 matchesOnMultipleResolution 37 name 37 prefersColorMatch 38 recache 38 removeRepresentation: 39 representations 39 setAccessibilityDescription: 39 setAlignmentRect: 40 setBackgroundColor: 40 setCacheMode: 41 setDelegate: 41 setMatchesOnMultipleResolution: 42 setName: 42 setPrefersColorMatch: 43 setSize: 43 setTemplate: 44 setUsesEPSOnResolutionMismatch: 45 size 45 **TIFFRepresentation** 46 TIFFRepresentationUsingCompression:factor: 46 unlockFocus 47 usesEPSOnResolutionMismatch 48 Constants 48 Image Hint Dictionary Keys 48 NSCompositingOperation 49 NSImageLoadStatus 51 NSImageCacheMode 53 Image Template Constants 54

Multiple Documents Drag Image 58 Sharing Permissions Named Images 58 System Entity Images 59 Toolbar Named Images 60 View Type Template Images 64

# Appendix A Deprecated NSImage Methods 67

Deprecated in Mac OS X v10.6 67 bestRepresentationForDevice: 67 cacheDepthMatchesImageDepth 68 compositeToPoint:fromRect:operation: 68 compositeToPoint:fromRect:operation:fraction: 69 compositeToPoint:operation: 70 compositeToPoint:operation:fraction: 71 dissolveToPoint:fraction: 72 dissolveToPoint:fromRect:fraction: 73 isCachedSeparately 74 isDataRetained 74 isFlipped 75 lockFocusOnRepresentation: 75 scalesWhenResized 76 setCacheDepthMatchesImageDepth: 76 setCachedSeparately: 77 setDataRetained: 77 setFlipped: 78 setScalesWhenResized: 79

# Document Revision History 81

CONTENTS

# Tables

# NSImage Class Reference 9

Table 1Default pasteboard types for image representations34Table 2Placeholder values for compositing equations51

TABLES

# **NSImage Class Reference**

| Inherits from       | NSObject                                                                                   |  |
|---------------------|--------------------------------------------------------------------------------------------|--|
| Conforms to         | NSCoding<br>NSCopying<br>NSPasteboardWriting<br>NSPasteboardReading<br>NSObject (NSObject) |  |
| Framework           | /System/Library/Frameworks/AppKit.framework                                                |  |
| Availability        | Available in Mac OS X v10.0 and later.                                                     |  |
| Companion guide     | Cocoa Drawing Guide                                                                        |  |
| Declared in         | NSGraphics.h<br>NSImage.h                                                                  |  |
|                     | Nomage.n                                                                                   |  |
| Related sample code | AnimatedTableView<br>ImageBackground<br>MyPhoto<br>RGB Image<br>Sketch-112                 |  |

# **Overview**

An NSImage object is a high-level class for manipulating image data. You use this class to load existing images or create new ones and composite them into a view or other image. This class works in conjunction with one or more image representation objects (subclasses of NSImageRep), which manage the actual image data.

# Tasks

# Initializing a New NSImage Object

- initByReferencingFile: (page 29)

Initializes and returns an NSImage instance and associates it with the specified file.

- initByReferencingURL: (page 30)

Initializes and returns an NSImage instance and associates it with the specified URL.

- initWithCGImage:size: (page 31)

Initializes and returns an NSImage instance with the contents of the CGImage.

- initWithContentsOfFile: (page 31)
  - Initializes and returns an NSImage instance with the contents of the specified file.
- initWithContentsOfURL: (page 32)

Initializes and returns an NSImage instance with the contents of the specified URL.

- initWithData: (page 32)

Initializes and returns an NSImage instance with the contents of the specified NSData object.

initWithDataIgnoringOrientation: (page 33)

Initializes and returns an NSImage instance with the contents of the specified NSData object, ignoring the EXIF orientation tags..

- initWithPasteboard: (page 33)
   Initializes and returns an NSImage instance with data from the specified pasteboard.
- initWithSize: (page 34)
   Initializes and returns an NSImage instance whose size is set to the specified value.
- initWithIconRef: (page 33)

Initializes the image object with a Carbon-style icon resource.

# Setting the Image Attributes

- setSize: (page 43)

Sets the width and height of the image.

- size (page 45)

Returns the size of the receiver.

- isTemplate (page 35)
   Returns a Boolean value indicating whether the image is a template image.
- setTemplate: (page 44)
   Sets whether the image represents a template image.

# **Referring to Images by Name**

+ imageNamed: (page 16)

Returns the NSImage instance associated with the specified name.

- setName: (page 42)

Registers the receiver under the specified name.

name (page 37)
 Returns the name associated with the receiver, if any.

# **Determining the Supported Image Types**

```
    canInitWithPasteboard: (page 15)
    Tests whether the receiver can create an instance of itself using pasteboard data.
```

+ imageTypes (page 18)

Returns an array of UTI strings identifying the image types supported by the registered NSImageRep objects, either directly or through a user-installed filter service.

+ imageUnfilteredTypes (page 20)

Returns an array of UTI strings identifying the image types supported directly by the registered NSImageRep objects.

+ imageFileTypes (page 16)

Returns an array of strings identifying the image types supported by the registered NSImageRep objects.

+ imageUnfilteredFileTypes (page 19)

Returns an array of strings identifying the file types supported directly by the registered NSImageRep objects.

+ imagePasteboardTypes (page 18)

Returns an array of strings identifying the pasteboard types supported directly by the registered NSImageRep objects.

+ imageUnfilteredPasteboardTypes (page 19)

Returns an array of strings identifying the pasteboard types supported directly by the registered NSImageRep objects.

# **Working With Image Representations**

- addRepresentation: (page 21)

Adds the specified image representation object to to the receiver.

- addRepresentations: (page 21)
   Adds an array of image representation objects to the receiver.
- representations (page 39)

Returns an array containing all of the receiver's image representations.

- removeRepresentation: (page 39)

Removes the specified image representation from the receiver and releases it.

- bestRepresentationForRect:context:hints: (page 23)

Returns the best representation of the image for the specified rect using the provided hints.

bestRepresentationForDevice: (page 67) Deprecated in Mac OS X v10.6
 Returns the best representation for the device with the specified characteristics.

# Hit Testing an Image

hitTestRect:withImageDestinationRect:context:hints:flipped: (page 28)
 Returns whether the destination rectangle would intersect a non-transparent portion of the image.

# Setting the Image Representation Selection Criteria

- setPrefersColorMatch: (page 43)

Sets whether choosing an image representation favors color matching over resolution matching.

- prefersColorMatch (page 38)

Returns a Boolean value indicating whether the image prefers to choose image representations using color matching or resolution matching.

- setUsesEPSOnResolutionMismatch: (page 45)

Sets whether EPS image representations are preferred when no other representations match the resolution of the device.

- usesEPSOnResolutionMismatch (page 48)

Returns a Boolean value indicating whether EPS representations are preferred when no other representations match the resolution of the device.

- setMatchesOnMultipleResolution: (page 42)

Sets whether image representations whose resolutions are integral multiples of the device resolution are considered a match.

- matchesOnMultipleResolution (page 37)

Returns a Boolean value indicating whether image representations whose resolution is an integral multiple of the device resolution are considered a match.

# **Managing the Focus**

- lockFocus (page 36)

Prepares the image to receive drawing commands.

- lockFocusFlipped: (page 37)

Prepares the image to receive drawing commands using the specified flipped state.

- unlockFocus (page 47)
   Removes the focus from the receiver.
- lockFocusOnRepresentation: (page 75) Deprecated in Mac OS X v10.6

Prepares the specified image representation to receive drawing commands. (Deprecated. Use the code fragment shown in the special considerations below.)

# Drawing the Image

drawAtPoint:fromRect:operation:fraction: (page 25)

Draws all or part of the image at the specified point in the current coordinate system.

- drawInRect:fromRect:operation:fraction: (page 26)

Draws all or part of the image in the specified rectangle in the current coordinate system.

- drawRepresentation:inRect: (page 28)

Draws the image using the specified image representation object.

- drawInRect:fromRect:operation:fraction:respectFlipped:hints: (page 27)
   Draws all or part of the image in the specified rectangle respecting the flippedness and hints.
- compositeToPoint:fromRect:operation: (page 68) Deprecated in Mac OS X v10.6
   Composites a portion of the image to the specified point in the current coordinate system.
- compositeToPoint:fromRect:operation:fraction: (page 69) Deprecated in Mac OS X v10.6 Composites a portion of the image at the specified opacity to the current coordinate system.
- compositeToPoint:operation: (page 70) Deprecated in Mac OS X v10.6
   Composites the entire image to the specified point in the current coordinate system.

- compositeToPoint:operation:fraction: (page 71) Deprecated in Mac OS X v10.6
   Composites the entire image at the specified opacity in the current coordinate system.
- dissolveToPoint:fraction: (page 72) Deprecated in Mac OS X v10.6
   Composites the entire image to the specified location using the NSCompositeSourceOver operator.
- dissolveToPoint:fromRect:fraction: (page 73) Deprecated in Mac OS X v10.6 Composites a portion of the image to the specified location using the NSCompositeSourceOver operator.

# Working With Alignment Metadata

- alignmentRect (page 22)

Returns alignment metadata that your code can use to position the image during layout.

- setAlignmentRect: (page 40)

Sets the alignment metadata that your code can use to position the image during layout.

# Setting the Image Storage Options

- cacheMode (page 23)
   Returns the receiver's caching mode.
- setCacheMode: (page 41)
   Set the receiver's caching mode.
- cacheDepthMatchesImageDepth (page 68) Deprecated in Mac OS X v10.6

Returns a Boolean value indicating whether an image's offscreen window caches use the same bit depth as the image data itself. (Deprecated. NSImage no longer caches to windows. A cache is now generated appropriate for the destination where an image is drawn. There is no replacement method.)

- isCachedSeparately (page 74) Deprecated in Mac OS X v10.6

Returns a Boolean value indicating whether each image representation caches its contents in a separate offscreen window. (Deprecated. NSImage no longer caches to windows. There is no replacement method)

- isDataRetained (page 74) Deprecated in Mac OS X v10.6

Returns a Boolean value indicating whether the receiver retains its source image data. (Deprecated. In Mac OS v10.6, NSImage no longer discards data in such a way that the original can no longer be reconstructed. There is no replacement method.)

- setCacheDepthMatchesImageDepth: (page 76) Deprecated in Mac OS X v10.6

Sets whether the receiver's offscreen window caches use the same bit depth as the image data itself. (Deprecated. NSImage no longer caches to windows. A cache is now generated appropriate for the destination where an image is drawn. There is no replacement method.)

- setCachedSeparately: (page 77) Deprecated in Mac OS X v10.6

Sets whether each image representation uses a separate offscreen window to cache its contents. (Deprecated. NSImage no longer caches to windows. There is no replacement method)

- setDataRetained: (page 77) Deprecated in Mac OS X v10.6

Sets whether the receiver retains its source image data. (Deprecated. In Mac OS v10.6, NSImage no longer discards data in such a way that the original can no longer be reconstructed. There is no replacement method.)

# Setting the Image Drawing Options

- isValid (page 35)

Returns a Boolean value indicating whether an image representation from the receiver can be drawn.

- setBackgroundColor: (page 40)

Sets the background color of the image.

backgroundColor (page 22)

Returns the background color of image.

recache (page 38)

Invalidates and frees the offscreen caches of all image representations.

- isFlipped (page 75) Deprecated in Mac OS X v10.6

Returns a Boolean value indicating whether the image uses a flipped coordinate system. (Deprecated. The flipped property of an image was widely misunderstood and has been deprecated. Use drawInRect:fromRect:operation:fraction:respectFlipped:hints: (page 27) to draw respecting a context's flipped status and lockFocusFlipped: (page 37) to draw into a flipped image.)

- scalesWhenResized (page 76) Deprecated in Mac OS X v10.6

Returns a Boolean value indicating whether image representations are scaled to fit the receiver's size. (Deprecated. This method was related to caching behavior. In Mac OS X v10.6 and later image caching is no long necessary and as a result there is no replacement necessary.)

- setFlipped: (page 78) Deprecated in Mac OS X v10.6

Sets whether the polarity of the y axis is inverted when drawing an image. (Deprecated. The flipped property of an image was widely misunderstood and has been deprecated. Use drawInRect:fromRect:operation:fraction:respectFlipped:hints: (page 27) to draw respecting a context's flipped status and lockFocusFlipped: (page 37) to draw into a flipped image.)

- setScalesWhenResized: (page 79) Deprecated in Mac OS X v10.6

Sets whether different-sized image representations are scaled to fit the receiver's size. (Deprecated. This method was related to caching behavior. In Mac OS X v10.6 and later image caching is no long necessary and as a result there is no replacement necessary.)

# Assigning a Delegate

- setDelegate: (page 41)

Sets the delegate object of the receiver.

delegate (page 25)
 Returns the delegate object of the receiver

# Producing TIFF Data for the Image

- TIFFRepresentation (page 46)
   Returns a data object containing TIFF data for all of the image representations in the receiver.
- TIFFRepresentationUsingCompression:factor: (page 46)

Returns a data object containing TIFF data with the specified compression settings for all of the image representations in the receiver.

# Producing a CGImage from an Image

CGImageForProposedRect:context:hints: (page 24)
 Returns a CGImage capturing the drawing of the receiver.

# **Managing Incremental Loads**

cancelIncrementalLoad (page 24)
 Cancels the current download operation immediately, if the image is being incrementally loaded.

# Image Accessibility

- accessibilityDescription (page 20)
   Returns the image's accessibility description.
- setAccessibilityDescription: (page 39)
   Sets the image's accessibility description.

# **Class Methods**

# canInitWithPasteboard:

Tests whether the receiver can create an instance of itself using pasteboard data.

+ (BOOL)canInitWithPasteboard:(NSPasteboard \*)pasteboard

# Parameters

pasteboard

The pasteboard containing the image data.

### **Return Value**

YES if the receiver knows how to handle the data on the pasteboard; otherwise, NO.

# Discussion

This method uses the NSImageRep class method imageUnfilteredPasteboardTypes to find a class that can handle the data in the specified pasteboard. If you create your own NSImageRep subclasses, override the imageUnfilteredPasteboardTypes method to notify NSImage of the pasteboard types your class supports.

**Availability** Available in Mac OS X v10.0 and later.

See Also

+ imagePasteboardTypes (page 18)

# **Related Sample Code**

CocoaDragAndDrop People Declared In NSImage.h

# **imageFileTypes**

Returns an array of strings identifying the image types supported by the registered NSImageRep objects.

+ (NSArray \*)imageFileTypes

#### **Return Value**

An array of NSString objects, each of which identifies a single supported file type. The array can include encoded HFS file types as well as filename extensions.

#### Discussion

This list includes all file types supported by registered subclasses of NSImageRep plus those that can be converted to a supported type by a user-installed filter service. You can pass the array returned by this method directly to the runModalForTypes: method of NSOpenPanel.

When creating a subclass of NSImageRep, do not override this method. Instead, override the imageUnfilteredFileTypes method to notify NSImage of the file types your class supports directly.

### Availability

Available in Mac OS X v10.0 and later.

See Also
+ imageUnfilteredFileTypes (page 19)

#### **Related Sample Code**

CocoaSlides DeskPictAppDockMenu Quartz Composer SlideShow TrackBall

Declared In

NSImage.h

# imageNamed:

Returns the NSImage instance associated with the specified name.

+ (id)imageNamed:(NSString \*)name

#### Parameters

name

The name associated with the desired image.

#### **Return Value**

The NSImage object associated with the specified name, or nil if no such image was found.

#### Discussion

This method searches for named images in several places, returning the first image it finds matching the given name. The order of the search is as follows:

- 1. Search for an object whose name was set explicitly using the setName: method and currently resides in the image cache.
- 2. Search the application's main bundle for a file whose name matches the specified string. (For information on how the bundle is searched, see ""Accessing a Bundle's Contents"" in *Bundle Programming Guide*.)
- 3. Search the Application Kit framework for a shared image with the specified name.

When looking for files in the application bundle, it is better (but not required) to include the filename extension in the name parameter. When naming an image with the setName: method, it is also convention not to include filename extensions in the names you specify. That way, you can easily distinguish between images you have named explicitly and those you want to load from the application's bundle.

One particularly useful image you can retrieve is your application's icon. This image is set by Cocoa automatically and referenced by the string @"NSApplicationIcon". Icons for other applications can be obtained through the use of methods declared in the NSWorkspace class. You can also retrieve many of the standard system images using Cocoa defined constants; for more information, see the "Image Template Constants" (page 54), "Sharing Permissions Named Images" (page 58), "System Entity Images" (page 59), "Toolbar Named Images" (page 60), and "View Type Template Images" (page 64) sections for applicable constants.

If an application is linked in Mac OS X v10.5 or later, images requested using this method and whose name ends in the word "Template" are automatically marked as template images.

The NSImage class may cache a reference to the returned image object for performance in some cases. However, the class holds onto cached objects only while the object exists. If the image object is subsequently released, either because its retain count was 0 or it was not referenced anywhere in a garbage-collected application, the object may be quietly removed from the cache. Thus, if you plan to hold onto a returned image object, you must retain it like you would any Cocoa object. You can clear an image object from the cache explicitly by calling the object's setName: method and passing nil for the image name.

# Availability

Available in Mac OS X v10.0 and later.

### See Also

- setName: (page 42)
- name (page 37)
- iconForFile: (NSWorkspace)
- + imageFileTypes (page 16)

### **Related Sample Code**

EnhancedDataBurn FunHouse IconCollection MenuMadness People

Declared In

NSImage.h

# imagePasteboardTypes

Returns an array of strings identifying the pasteboard types supported directly by the registered NSImageRep objects.

+ (NSArray \*)imagePasteboardTypes

#### **Return Value**

An array of NSString objects, each of which identifies a single supported pasteboard type. By default, this list contains the NSPDFPboardType, NSPICTPboardType, NSPostScriptPboardType, and NSTIFFPboardType types.

### Discussion

This list includes all pasteboard types supported by registered subclasses of NSImageRep plus those that can be converted to a supported type by a user-installed filter service.

When creating a subclass of NSImageRep, do not override this method. Instead, override the imageUnfilteredPasteboardTypes method to notify NSImage of the pasteboard types your class supports.

#### Availability

Available in Mac OS X v10.0 and later.

#### See Also

+ imageUnfilteredPasteboardTypes (page 19)

### **Related Sample Code**

CocoaDragAndDrop GeekGameBoard GLUT Sketch+Accessibility Sketch-112

# **Declared In**

NSImage.h

# imageTypes

Returns an array of UTI strings identifying the image types supported by the registered NSImageRep objects, either directly or through a user-installed filter service.

+ (NSArray \*)imageTypes

#### **Return Value**

An array of NSString objects, each of which contains a UTI identifying a supported image type. Some sample image-related UTI strings include "public.image", "public.jpeg", and "public.tiff". For a list of supported types, see UTCoreTypes.h.

#### Discussion

The returned list includes UTIs all file types supported by registered subclasses of NSImageRep plus those that can be converted to a supported type by a user-installed filter service. You can use the returned UTI strings with any method that supports UTIs.

You should not override this method directly. Instead, you should override the imageTypes method of NSImageRep.

**Availability** Available in Mac OS X v10.5 and later.

See Also
+ imageUnfilteredTypes (page 20)

Related Sample Code AnimatedTableView LightTable

**Declared In** NSImage.h

# imageUnfilteredFileTypes

Returns an array of strings identifying the file types supported directly by the registered NSImageRep objects.

+ (NSArray \*)imageUnfilteredFileTypes

### **Return Value**

An array of NSString objects, each of which identifies a single supported file type. File types are identified by file extension and HFS file types.

# Discussion

The returned list does not contain pasteboard types that are available only through a user-installed filter service.

### Availability

Available in Mac OS X v10.0 and later.

See Also
+ imageFileTypes (page 16)

# **Declared In**

NSImage.h

# imageUnfilteredPasteboardTypes

Returns an array of strings identifying the pasteboard types supported directly by the registered NSImageRep objects.

+ (NSArray \*)imageUnfilteredPasteboardTypes

#### **Return Value**

An array of NSString objects, each of which identifies a single supported pasteboard type.

### Discussion

The returned list does not contain pasteboard types that are supported only through a user-installed filter service.

### Availability

Available in Mac OS X v10.0 and later.

### See Also

+ imagePasteboardTypes (page 18)

Related Sample Code GeekGameBoard

Declared In

NSImage.h

# imageUnfilteredTypes

Returns an array of UTI strings identifying the image types supported directly by the registered NSImageRep objects.

+ (NSArray \*)imageUnfilteredTypes

### **Return Value**

An array of NSString objects, each of which contains a UTI identifying a supported image type. Some sample image-related UTI strings include "public.image", "public.jpeg", and "public.tiff". For a list of supported types, see UTCoreTypes.h.

### Discussion

The returned list includes UTI strings only for those file types that are supported directly by registered subclasses of NSImageRep. It does not include types that are supported through user-installed filter services. You can use the returned UTI strings with any method that supports UTIs.

You should not override this method directly. Instead, you should override the imageUnfilteredTypes method of NSImageRep.

### Availability

Available in Mac OS X v10.5 and later.

#### See Also

+ imageTypes (page 18)

#### **Declared In**

NSImage.h

# **Instance Methods**

# accessibilityDescription

Returns the image's accessibility description.

- (NSString \*)accessibilityDescription

#### **Return Value**

A short localized string that does not include the name of the interface element.

#### Availability

Available in Mac OS X v10.6 and later.

# See Also

- setAccessibilityDescription: (page 39)

**Declared In** NSImage.h

# addRepresentation:

Adds the specified image representation object to to the receiver.

- (void)addRepresentation:(NSImageRep \*)imageRep

# Parameters

imageRep

The image representation to add.

## Discussion

After invoking this method, you may need to explicitly set features of the new image representation, such as the size, number of colors, and so on. This is true particularly when the NSImage object has multiple image representations to choose from. See NSImageRep and its subclasses for the methods you use to complete initialization.

Any representation added by this method is retained by the receiver. Image representations cannot be shared among multiple NSImage objects.

## Availability

Available in Mac OS X v10.0 and later.

### See Also

- representations (page 39)
- removeRepresentation: (page 39)

# **Related Sample Code**

ColorMatching CompositeLab FunHouse Reducer Son of Grab

**Declared In** NSImage.h

# addRepresentations:

Adds an array of image representation objects to the receiver.

- (void)addRepresentations:(NSArray \*) imageReps

# Parameters

imageReps
An array of NSImageRep objects.

## Discussion

After invoking this method, you may need to explicitly set features of the new image representations, such as their size, number of colors, and so on. This is true particularly when the NSImage object has multiple image representations to choose from. See NSImageRep and its subclasses for the methods you use to complete initialization.

Representations added by this method are retained by the receiver. Image representations cannot be shared among multiple NSImage objects.

#### Availability

Available in Mac OS X v10.0 and later.

### See Also

- representations (page 39)
- removeRepresentation: (page 39)

### **Declared In**

NSImage.h

# alignmentRect

Returns alignment metadata that your code can use to position the image during layout.

- (NSRect)alignmentRect

# **Return Value**

A rectangle containing the layout information for the image. If not set, the returned rectangle has an origin of (0, 0) and a size that matches the size of the image.

### Discussion

The returned rectangle is merely a hint that your own code can use to determine positioning. The NSImage class does not use this rectangle during drawing. However, instances of NSCell typically use this information when laying out images within their own boundaries.

#### Availability

Available in Mac OS X v10.5 and later.

```
See Also
- setAlignmentRect: (page 40)
```

# Declared In

NSImage.h

# backgroundColor

Returns the background color of image.

- (NSColor \*)backgroundColor

# **Return Value**

The background color of the image. The default color is transparent, as returned by the clearColor method of NSColor.

## Discussion

The background color is visible only if the drawn image representation does not completely cover all of the pixels available for the image's current size.

### Availability

Available in Mac OS X v10.0 and later.

# **Declared In**

NSImage.h

# bestRepresentationForRect:context:hints:

Returns the best representation of the image for the specified rect using the provided hints.

```
- (NSImageRep *)bestRepresentationForRect:(NSRect)rect context:(NSGraphicsContext
*)referenceContext hints:(NSDictionary *)hints
```

#### Parameters

rect

The area of the image to return.

referenceContext

A graphics context. This value can be nil.

### hints

An optional dictionary of hints that provide more context for selecting or generating a CGImage, and may override properties of the *referenceContext*. See "Image Hint Dictionary Keys" (page 48) for a summary of the possible key-value pairs.

#### **Return Value**

The image representation that most closely matches the specified criteria.

### Availability

Available in Mac OS X v10.6 and later.

### **Declared In**

NSImage.h

# cacheMode

Returns the receiver's caching mode.

- (NSImageCacheMode)cacheMode

# **Return Value**

A value indicating the caching mode. For a list of possible values, see NSImageCacheMode (page 53). This value is set to NSImageCacheDefault by default.

## Availability

Available in Mac OS X v10.2 and later.

See Also
- setCacheMode: (page 41)

Declared In

NSImage.h

# cancelIncrementalLoad

Cancels the current download operation immediately, if the image is being incrementally loaded.

- (void)cancelIncrementalLoad

# Discussion

This call has no effect if the image is not loading.

# Availability

Available in Mac OS X v10.2 and later.

## **Declared In**

NSImage.h

# CGImageForProposedRect:context:hints:

Returns a CGImage capturing the drawing of the receiver.

```
- (CGImageRef)CGImageForProposedRect:(NSRect *)proposedDestRect
context:(NSGraphicsContext *)referenceContext hints:(NSDictionary *)hints
```

### Parameters

proposedDestRect

On input, the proposed destination rectangle for drawing the image. If NULL, it defaults to the smallest pixel-integral rectangle containing {{0,0}, [self size]}. The *proposedDestRect* is in user space in the reference context.

referenceContext

A graphics context.

hints

A dictionary of hints that provide more context for selecting or generating a CGImage, and may override properties of the *referenceContext*.

### **Return Value**

A CGImageRef. This may be an existing CGImage if one is available. If not, a new CGImage is created.

### Discussion

An NSImage is potentially resolution independent, and may have representations that allow it to draw well in many contexts. A CGImage is more like a single pixel-based representation. This method produces a snapshot of how the NSImage would draw if it was asked to draw in the proposed rectangle in the graphics context.

All input parameters are optional. They provide hints for how to choose among existing CGImages, or how to create one if there isn't already a CGImage available. The parameters are only hints.

This method is typically called, not overridden.

### Availability

Available in Mac OS X v10.6 and later.

Declared In

NSImage.h

# delegate

Returns the delegate object of the receiver

- (id < NSImageDelegate >)delegate

**Return Value** The current delegate object, or nil if no delegate has been set.

**Availability** Available in Mac OS X v10.0 and later.

See Also
- setDelegate: (page 41)

**Declared In** NSImage.h

# drawAtPoint:fromRect:operation:fraction:

Draws all or part of the image at the specified point in the current coordinate system.

- (void)drawAtPoint:(NSPoint)point fromRect:(NSRect)srcRect operation:(NSCompositingOperation)op fraction:(CGFloat)delta

# Parameters

point

The location in the current coordinate system at which to draw the image.

srcRect

The source rectangle specifying the portion of the image you want to draw. The coordinates of this rectangle are specified in the image's own coordinate system. If you pass in NSZeroRect, the entire image is drawn.

ор

The compositing operation to use when drawing the image. See the NSCompositingOperation (page 49) constants.

delta

The opacity of the image, specified as a value from 0.0 to 1.0. Specifying a value of 0.0 draws the image as fully transparent while a value of 1.0 draws the image as fully opaque. Values greater than 1.0 are interpreted as 1.0.

# Discussion

The image content is drawn at its current resolution and is not scaled unless the CTM of the current coordinate system itself contains a scaling factor. The image is otherwise positioned and oriented using the current coordinate system.

Unlike the compositeToPoint:fromRect:operation: (page 68) and compositeToPoint:fromRect:operation:fraction: (page 69) methods, this method checks the rectangle you pass to the *srcRect* parameter and makes sure it does not lie outside the image bounds.

Availability

Available in Mac OS X v10.0 and later.

#### See Also

- dissolveToPoint:fraction: (page 72)
- drawInRect:fromRect:operation:fraction: (page 26)

# **Related Sample Code**

ComplexBrowser Reducer

**Declared In** NSImage.h

# drawInRect:fromRect:operation:fraction:

Draws all or part of the image in the specified rectangle in the current coordinate system.

```
- (void)drawInRect:(NSRect)dstRect fromRect:(NSRect)srcRect
operation:(NSCompositingOperation)op fraction:(CGFloat)delta
```

### Parameters

dstRect

The rectangle in which to draw the image, specified in the current coordinate system.

srcRect

The source rectangle specifying the portion of the image you want to draw. The coordinates of this rectangle must be specified using the image's own coordinate system. If you pass in NSZeroRect, the entire image is drawn.

ор

The compositing operation to use when drawing the image. See the NSCompositingOperation (page 49) constants.

delta

The opacity of the image, specified as a value from 0.0 to 1.0. Specifying a value of 0.0 draws the image as fully transparent while a value of 1.0 draws the image as fully opaque. Values greater than 1.0 are interpreted as 1.0.

#### Discussion

If the srcRect and dstRect rectangles have different sizes, the source portion of the image is scaled to fit the specified destination rectangle. The image is otherwise positioned and oriented using the current coordinate system.

Unlike the compositeToPoint:fromRect:operation: (page 68) and compositeToPoint:fromRect:operation:fraction: (page 69) methods, this method checks the rectangle you pass to the *srcRect* parameter and makes sure it does not lie outside the image bounds.

# Availability

Available in Mac OS X v10.0 and later.

#### See Also

- dissolveToPoint: fraction: (page 72)
- drawAtPoint:fromRect:operation:fraction: (page 25)

### **Related Sample Code**

AnimatedTableView CocoaVideoFrameToNSImage PhotoSearch Transformed Image WebKitDOMElementPlugIn

## **Declared** In

NSImage.h

# drawInRect:fromRect:operation:fraction:respectFlipped:hints:

Draws all or part of the image in the specified rectangle respecting the flippedness and hints.

- (void)drawInRect:(NSRect)dstSpacePortionRect fromRect:(NSRect)srcSpacePortionRect operation:(NSCompositingOperation)op fraction:(CGFloat)requestedAlpha respectFlipped:(BOOL)respectContextIsFlipped hints:(NSDictionary \*)hints

# Parameters

dstSpacePortionRect

The rectangle in which to draw the image, specified in the current coordinate system.

srcSpacePortionRect

The source rectangle specifying the portion of the image you want to draw. The coordinates of this rectangle must be specified using the image's own coordinate system. If you pass in NSZeroRect, the entire image is drawn.

ор

The compositing operation to use when drawing the image. See the NSCompositingOperation (page 49) constants.

### requestedAlpha

The alpha of the image, specified as a value from 0.0 to 1.0. Specifying a value of 0.0 draws the image as fully transparent while a value of 1.0 draws the image as fully opaque. Values greater than 1.0 are interpreted as 1.0.

respectContextIsFlipped

YES if the drawing should respect the context flipped state, otherwise NO.

hints

An optional dictionary of hints that provide more context for selecting or generating the image. See "Image Hint Dictionary Keys" (page 48) for a summary of the possible key-value pairs.

# Discussion

If the *srcSpacePortionRect* and *dstSpacePortionRect* rectangles have different sizes, the source portion of the image is scaled to fit the specified destination rectangle.

### Availability

Available in Mac OS X v10.6 and later.

### **Declared In**

NSImage.h

# drawRepresentation:inRect:

Draws the image using the specified image representation object.

- (BOOL)drawRepresentation:(NSImageRep \*)imageRep inRect:(NSRect)dstRect

### Parameters

imageRep

The image representation object to be drawn.

dstRect

The rectangle in which to draw the image representation, specified in the current coordinate system.

#### Return Value

YES if the image was successfully drawn; otherwise, returns NO.

#### Discussion

This method fills the specified rectangle with the image's current background color and then sends a message to the specified image representation asking if to draw itself. If the image supports the ability to scale itself when it is resized, this method sends a drawInRect: message; otherwise, it sends a drawAtPoint: message.

You should not call this method directly; an NSImage object uses it to cache and print its image representations. You can override this method to change the way images are rendered into their caches and onto the printed page. For example, you could scale or rotate the coordinate system before sending this message to super to continue rendering the image representation.

If the background color is fully transparent and the image data is not being cached, the specified rectangle is not to be filled before the representation draws.

### Availability

Available in Mac OS X v10.0 and later.

### See Also

- backgroundColor (page 22)

#### **Declared In**

NSImage.h

# hitTestRect:withImageDestinationRect:context:hints:flipped:

Returns whether the destination rectangle would intersect a non-transparent portion of the image.

-

(BOOL)hitTestRect:(NSRect)testRectDestSpacewithImageDestinationRect:(NSRect)imageRectDestSpacecontext:(NSGraphicsContext \*)referenceContexthints:(NSDictionary \*)hintsflipped:(BOOL)flipped

### Parameters

testRectDestSpace

The rectangle to hit test.

imageRectDestSpace

A rectangle representing the drawn size of the image.

referenceContext

A graphics context. This value can be nil.

### hints

An optional dictionary of hints that provide more context for selecting or generating a CGImage, and may override properties of the *referenceContext*. See "Image Hint Dictionary Keys" (page 48) for a summary of the possible key-value pairs.

### flipped

YES if the image is flipped, otherwise NO.

#### Return Value

YES if the *testRectDestSpace* intersects with non-transparent content within the *imageRectDestSpace*, otherwise NO.

### Discussion

This method simulates the results of hit-testing the test rectangle as if the image was drawn in the graphics context using the provided hints and respecting the specified flippedness.

#### Availability

Available in Mac OS X v10.6 and later.

### **Declared In**

NSImage.h

# initByReferencingFile:

Initializes and returns an NSImage instance and associates it with the specified file.

```
- (id)initByReferencingFile:(NSString *)filename
```

### Parameters

filename

A full or relative path name specifying the file with the desired image data. Relative paths must be relative to the current working directory.

#### **Return Value**

An initialized NSImage instance, or nil if the new instance cannot be initialized.

### Discussion

This method initializes the image object lazily. It does not actually open the specified file or create any image representations from its data until an application attempts to draw the image or request information about it.

The *filename* parameter should include the file extension that identifies the type of the image data. The mechanism that actually creates the image representation for *filename* looks for an NSImageRep subclass that handles that data type from among those registered with NSImage.

Because this method doesn't actually create image representations for the image data, your application should do error checking before attempting to use the image; one way to do so is by invoking the isValid (page 35) method to check whether the image can be drawn.

This method invokes setDataRetained: (page 77) with an argument of YES, thus enabling it to hold onto its filename. When archiving an image created with this method, only the image's filename is written to the archive.

If the cached version of the image uses less memory than the original image data, the original data is flushed and the cached image is used. (This can occur for images whose resolution is greater than 72 dpi.) If you resize the image by less than 50%, the data is loaded in again from the file. If you expect the file to change or be deleted, you should use initWithContentsOfFile: (page 31) instead.

### Availability

Available in Mac OS X v10.0 and later.

## **Related Sample Code**

CompositeLab FilterDemo ImagePicker PictureTaker Rulers

## **Declared In**

NSImage.h

# initByReferencingURL:

Initializes and returns an NSImage instance and associates it with the specified URL.

- (id)initByReferencingURL:(NSURL \*)url

### Parameters

ur1

The URL identifying the image.

### **Return Value**

An initialized NSImage instance, or nil if the new instance cannot be initialized.

### Discussion

This method initializes the image object lazily. It does not attempt to retrieve the data from the specified URL or create any image representations from that data until an application attempts to draw the image or request information about it.

This url parameter should include a file extension that identifies the type of the image data. The mechanism that actually creates the image representation looks for an NSImageRep subclass that handles that data type from among those registered with NSImage.

Because this method doesn't actually create image representations for the image data, your application should do error checking before attempting to use the image; one way to do so is by invoking the isValid (page 35) method to check whether the image can be drawn.

This method invokes setDataRetained: (page 77) with an argument of YES, thus enabling it to hold onto its URL. When archiving an image created with this method, only the image's URL is written to the archive.

### Availability

Available in Mac OS X v10.2 and later.

### **Related Sample Code**

AnimatedTableView TrackBall Declared In

NSImage.h

# initWithCGImage:size:

Initializes and returns an NSImage instance with the contents of the CGImage.

- (id)initWithCGImage:(CGImageRef)cgImagesize:(NSSize)size

# Parameters

cgImage

The source CGImage.

size

The size of the new image. If size is NSZeroSize, the pixel dimensions of *cgImage* are assumed as the image's size.

# **Return Value**

An initialized NSImage instance, or nil if the new instance cannot be initialized.

### Discussion

You should not assume anything about the image, other than that drawing it is equivalent to drawing the CGImage.

This is not a designated initializer.

### Availability

Available in Mac OS X v10.6 and later.

# **Related Sample Code**

CameraBrowser QuickLookDownloader SimpleCameraBrowser

**Declared In** 

NSImage.h

# initWithContentsOfFile:

Initializes and returns an NSImage instance with the contents of the specified file.

- (id)initWithContentsOfFile:(NSString \*)filename

### Parameters

filename

A full or relative path name specifying the file with the desired image data. Relative paths must be relative to the current working directory.

### **Return Value**

An initialized NSImage instance, or nil if the method cannot create an image representation from the contents of the specified file.

### Discussion

Unlike initByReferencingFile: (page 29), which initializes an NSImage object lazily, this method immediately opens the specified file and creates one or more image representations from its data.

The *filename* parameter should include the file extension that identifies the type of the image data. This method looks for an NSImageRep subclass that handles that data type from among those registered with NSImage.

# Availability

Available in Mac OS X v10.0 and later.

**Declared In** NSImage.h

# initWithContentsOfURL:

Initializes and returns an NSImage instance with the contents of the specified URL.

- (id)initWithContentsOfURL:(NSURL \*)aURL

#### **Parameters**

aUr1

The URL identifying the image.

### **Return Value**

An initialized NSImage instance, or nil if the method cannot create an image representation from the contents of the specified URL.

#### Availability

Available in Mac OS X v10.0 and later.

### **Related Sample Code**

CocoaCreateMovie

Declared In

NSImage.h

# initWithData:

Initializes and returns an NSImage instance with the contents of the specified NSData object.

- (id)initWithData:(NSData \*)data

# Parameters

data

The data object containing the image data.

#### **Return Value**

An initialized NSImage instance, or nil if the method cannot create an image representation from the contents of the specified data object.

#### Availability

Available in Mac OS X v10.0 and later.

Declared In

NSImage.h

# initWithDataIgnoringOrientation:

Initializes and returns an NSImage instance with the contents of the specified NSData object, ignoring the EXIF orientation tags.

- (id)initWithDataIgnoringOrientation:(NSData \*)data

# Parameters

data

The data object containing the image data.

# **Return Value**

An initialized NSImage instance, or nil if the method cannot create an image representation from the contents of the specified data object.

### Availability

Available in Mac OS X v10.6 and later.

Declared In

NSImage.h

# initWithIconRef:

Initializes the image object with a Carbon-style icon resource.

- (id)initWithIconRef:(IconRef) iconRef

### Parameters

iconRef

A reference to a Carbon icon resource.

### **Return Value**

An initialized NSImage instance.

# Discussion

Creates one or more bitmap image representations, one for each size icon contained in the IconRef data structure. This initialization method automatically retains the data in the iconRef parameter and loads the bitmaps from that data file lazily.

# Availability

Available in Mac OS X v10.5 and later.

**Declared In** NSImage.h

# initWithPasteboard:

Initializes and returns an NSImage instance with data from the specified pasteboard.

```
- (id) initWithPasteboard: (NSPasteboard *) pasteboard
```

### Parameters

#### pasteboard

The pasteboard containing the image data.

## **Return Value**

An initialized NSImage instance, or nil if the method cannot create an image representation from the contents of the pasteboard.

### Discussion

The specified pasteboard should contain a type supported by one of the registered NSImageRep subclasses. Table 1 lists the default pasteboard types and file extensions for several NSImageRep subclasses.

### Table 1 Default pasteboard types for image representations

| Image representation class | Default pasteboard type | Default file extensions |
|----------------------------|-------------------------|-------------------------|
| NSBitmapImageRep           | NSTIFFPboardType        | tiff,gif,jpg,and others |
| NSPDFImageRep              | NSPDFPboardType         | pdf                     |
| NSEPSImageRep              | NSPostscriptPboardType  | eps                     |
| NSPICTImageRep             | NSPICTPboardType        | pict                    |

If the specified pasteboard contains the value NSFilenamesPboardType, each filename on the pasteboard should have an extension supported by one of the registered NSImageRep subclasses. You can use the imageUnfilteredFileTypes method of a given subclass to obtain the list of supported types for that class.

### Availability

Available in Mac OS X v10.0 and later.

### **Declared In**

NSImage.h

# initWithSize:

Initializes and returns an NSImage instance whose size is set to the specified value.

- (id)initWithSize:(NSSize)aSize

### Parameters

aSize

The size of the image, measured in points.

### **Return Value**

An initialized NSImage instance.

### Discussion

This method does not add any image representations to the image object.. It is permissible to initialize the receiver by passing a size of (0.0, 0.0); however, the receiver's size must be set to a non-zero value before the NSImage object is used or an exception will be raised.

**Availability** Available in Mac OS X v10.0 and later.

See Also - setSize: (page 43)

# **Related Sample Code**

CompositeLab FunHouse RGB Image RGB ValueTransformers Sketch-112

Declared In

NSImage.h

# isTemplate

Returns a Boolean value indicating whether the image is a template image.

- (BOOL)isTemplate

# **Return Value**

YES if the image is a template image; otherwise, NO.

### Discussion

Template images consist of black and clear colors (and an alpha channel). Template images are not intended to be used as standalone images and are usually mixed with other content to create the desired final appearance.

### Availability

Available in Mac OS X v10.5 and later.

# See Also

- setTemplate: (page 44)

### Declared In

NSImage.h

# isValid

Returns a Boolean value indicating whether an image representation from the receiver can be drawn.

- (BOOL)isValid

### **Return Value**

YES if the receiver can be drawn; otherwise, NO.

### Discussion

If the receiver is initialized with an existing image file, but the corresponding image data is not yet loaded into memory, this method loads the data and expands it as needed. If the receiver contains no image representations and no associated image file, this method creates a valid cached image representation and initializes it to the default bit depth. This method returns N0 in cases where the file or URL from which it was initialized is nonexistent or when the data in an existing file is invalid.

### Availability

Available in Mac OS X v10.0 and later.

See Also

- initByReferencingFile: (page 29)

- initByReferencingURL: (page 30)

**Declared In** NSImage.h

# lockFocus

Prepares the image to receive drawing commands.

- (void)lockFocus

## Discussion

This method sets the current drawing context to the area of the offscreen window used to cache the receiver's contents. Subsequent drawing commands are composited to this offscreen window. If the offscreen drawing area already has some content, any new drawing commands are composited with that content. This method does not modify the original image data directly.

When locking focus, this method chooses the best image representation object available and locks focus on that object. If the receiver has no image representations, this method creates one with the default depth and locks focus on it. For information on how the "best" representation is chosen, see the "Images" chapter of *Cocoa Drawing Guide*.

A successful lockFocus message must be balanced with a matching unlockFocus (page 47) message to the same NSImage object. These messages bracket the code that draws the image.

If lockFocus is unable to focus on the image, it raises an NSImageCacheException.

# Availability

Available in Mac OS X v10.0 and later.

### See Also

- bestRepresentationForDevice: (page 67)
- isValid (page 35)
- prefersColorMatch (page 38)
- representations (page 39)

# **Related Sample Code**

FunHouse Image Difference RGB Image RGB ValueTransformers Sketch-112

**Declared In** NSImage.h

# lockFocusFlipped:

Prepares the image to receive drawing commands using the specified flipped state.

```
- (void)lockFocusFlipped:(B00L)flipped
```

## Parameters

flipped

YES if the drawing context should be flipped, otherwise NO.

Availability Available in Mac OS X v10.6 and later.

Declared In NSImage.h

# matchesOnMultipleResolution

Returns a Boolean value indicating whether image representations whose resolution is an integral multiple of the device resolution are considered a match.

- (BOOL)matchesOnMultipleResolution

## **Return Value**

YES if image representations whose resolution is an integral multiple of the device resolution are considered a match; otherwise, NO.

## Discussion

When this method returns N0, only image representations whose resolution is exactly the same as the device resolution are considered matches. If this method returns YES and multiple image representations fit this criteria, the one whose resolution is closest to the device resolution is chosen.

The default value is YES.

## Availability

Available in Mac OS X v10.0 and later.

## See Also

- setMatchesOnMultipleResolution: (page 42)

## Declared In

NSImage.h

## name

Returns the name associated with the receiver, if any.

- (NSString \*)name

#### **Return Value**

The name associated with the receiver, or nil if no name is assigned.

#### Availability

Available in Mac OS X v10.0 and later.

See Also

- setName: (page 42)

Declared In

NSImage.h

# prefersColorMatch

Returns a Boolean value indicating whether the image prefers to choose image representations using color matching or resolution matching.

- (BOOL)prefersColorMatch

#### **Return Value**

YES if color matching is preferred over resolution matching; otherwise N0 if resolution matching is preferred.

#### Discussion

Both color matching and resolution matching may influence the choice of an image representation. This method simply indicates which technique is used first during the selection process. The default value is YES.

#### Availability

Available in Mac OS X v10.0 and later.

#### See Also

- setPrefersColorMatch: (page 43)

**Declared In** 

NSImage.h

# recache

Invalidates and frees the offscreen caches of all image representations.

```
- (void)recache
```

#### Discussion

If you modify an image representation, you must send a recache (page 38) message to the corresponding image object to force the changes to be recached. The next time any image representation is drawn, it is asked to recreate its cached image. If you do not send this message, the image representation may use the old cache data. This method simply clears the cached image data; it does not delete the NSCachedImageRep objects associated with any image representations.

If you do not plan to use an image again right away, you can free its caches to reduce the amount of memory consumed by your program.

Availability

Available in Mac OS X v10.0 and later.

Related Sample Code TextInputView

**Declared In** NSImage.h

# removeRepresentation:

Removes the specified image representation from the receiver and releases it.

- (void)removeRepresentation:(NSImageRep \*)imageRep

## Parameters

imageRep

The image representation object you want to remove.

**Availability** Available in Mac OS X v10.0 and later.

See Also - representations (page 39)

**Declared In** NSImage.h

# representations

Returns an array containing all of the receiver's image representations.

- (NSArray \*)representations

## **Return Value**

An array containing zero or more NSImageRep objects.

**Availability** Available in Mac OS X v10.0 and later.

## Related Sample Code CocoaCreateMovie Reducer

**Declared In** NSImage.h

# setAccessibilityDescription:

Sets the image's accessibility description.

- (void)setAccessibilityDescription:(NSString \*)description

## Parameters

#### description

A short localized string that does not include the name of the interface element.

#### Discussion

This description will be used automatically by interface elements that display images. Like all accessibility descriptions, the string should be a short localized string that does not include the name of the interface element. For instance, "delete" rather than "delete button".

#### Availability

Available in Mac OS X v10.6 and later.

**Declared In** 

NSImage.h

# setAlignmentRect:

Sets the alignment metadata that your code can use to position the image during layout.

- (void)setAlignmentRect:(NSRect)rect

## Parameters

rect

The alignment rectangle for the image.

#### Discussion

Alignment rectangles specify baselines that you can use to position the content of an image more accurately. These baselines are merely hints that your own code can use to determine positioning and are not used internally by NSImage itself during drawing. For example, if you have a 20 x 20 pixel icon that includes a glow effect, you might set the alignment rectangle to {{2, 2}, {16, 16}} to indicate the position of the underlying icon without the glow effect.

## Availability

Available in Mac OS X v10.5 and later.

See Also - alignmentRect (page 22)

## Declared In

NSImage.h

# setBackgroundColor:

Sets the background color of the image.

- (void)setBackgroundColor:(NSColor \*)aColor

## Parameters

aColor

The new background color for the image.

#### Discussion

The background color is visible only if the drawn image representation does not completely cover all of the pixels available for the image's current size. The background color is ignored for cached image representations; such caches are always created with a white background. This method does not cause the receiver to recache itself.

#### Availability

Available in Mac OS X v10.0 and later.

## See Also

- recache (page 38)
- backgroundColor (page 22)

## **Declared In**

NSImage.h

# setCacheMode:

Set the receiver's caching mode.

- (void)setCacheMode:(NSImageCacheMode)mode

### Parameters

mode

The caching mode to use with this image. For a list of possible values, see NSImageCacheMode (page 53).

## Discussion

The caching mode determines when the receiver's image representations use offscreen caches. Offscreen caches speed up rendering time but do so by using extra memory. In the default caching mode (NSImageCacheDefault), each image representation chooses the caching technique that produces the fastest drawing times. For example, in the default mode, the NSPDFImageRep and NSEPSImageRep classes use the NSImageCacheAlways mode but the NSBitmapImageRep class uses the NSImageCacheBySize mode.

For more information on image caching behavior, see the "Images" chapter of Cocoa Drawing Guide.

## Availability

Available in Mac OS X v10.2 and later.

See Also - cacheMode (page 23)

**Declared In** NSImage.h

# setDelegate:

Sets the delegate object of the receiver.

```
- (void)setDelegate:(id < NSImageDelegate >)anObject
```

Parameters anObject The new delegate object. Availability Available in Mac OS X v10.0 and later.

See Also - delegate (page 25)

**Declared In** NSImage.h

## setMatchesOnMultipleResolution:

Sets whether image representations whose resolutions are integral multiples of the device resolution are considered a match.

- (void)setMatchesOnMultipleResolution:(BOOL)flag

#### **Parameters**

flag

YES if image representations whose resolution is an integral multiple of the device resolution should be considered a match; otherwise, NO.

## Availability

Available in Mac OS X v10.0 and later.

#### See Also

- matchesOnMultipleResolution (page 37)

#### Declared In

NSImage.h

## setName:

Registers the receiver under the specified name.

```
- (BOOL)setName:(NSString *)aString
```

#### Parameters

aString

The name to associate with the receiver.

## **Return Value**

YES if the receiver was successfully registered with the given name; otherwise, NO.

### Discussion

If the receiver is already registered under a different name, this method unregisters the other name. If a different image is registered under the name specified in *aString*, this method does nothing and returns N0.

When naming an image using this method, it is convention not to include filename extensions in the names you specify. That way, you can easily distinguish between images you have named explicitly and those you want to load from the application's bundle. For information about the rules used to search for images, and for information about the ownership policy of named images, see the imageNamed: method.

## Availability

Available in Mac OS X v10.0 and later.

### See Also

- name (page 37)
- + imageNamed: (page 16)

## Related Sample Code ClockControl

OTKitMovieShuffler

Declared In

NSImage.h

# setPrefersColorMatch:

Sets whether choosing an image representation favors color matching over resolution matching.

```
- (void)setPrefersColorMatch:(BOOL)flag
```

## Parameters

flag

YES if the receiver should match the color capabilities of the rendering device first; otherwise, N0 to indicate that resolution matching is preferred.

## Discussion

Both color matching and resolution matching may influence the choice of an image representation. You use this method to choose which technique should be used first during the selection process.

## Availability

Available in Mac OS X v10.0 and later.

#### See Also

- prefersColorMatch (page 38)

## Declared In

NSImage.h

# setSize:

Sets the width and height of the image.

- (void)setSize:(NSSize)aSize

## Parameters

aSize

The new size of the image, measured in points.

#### Discussion

The size of an NSImage object must be set before it can be used. If the size of the image hasn't already been set when an image representation is added, the size is taken from the image representation's data. For EPS images, the size is taken from the image's bounding box. For TIFF images, the size is taken from the ImageLength and ImageWidth attributes.

Changing the size of an NSImage after it has been used effectively resizes the image. Changing the size invalidates all its caches and frees them. When the image is next composited, the selected representation will draw itself in an offscreen window to recreate the cache.

## Availability

Available in Mac OS X v10.0 and later.

See Also - size (page 45)

- initWithSize: (page 34)

## **Related Sample Code**

ButtonMadness DesktopImage FunkyOverlayWindow SourceView STUCAuthoringDeviceCocoaSample

## **Declared In**

NSImage.h

# setTemplate:

Sets whether the image represents a template image.

```
- (void)setTemplate:(BOOL)isTemplate
```

#### Parameters

isTemplate

Specify YES if the image is a template image; otherwise, NO.

#### Discussion

Images you mark as template images should consist of only black and clear colors. You can use the alpha channel in the image to adjust the opacity of black content, however.

Template images are not intended to be used as standalone images. They are always mixed with other content and processed to create the desired appearance. You can mark an image as a "template image" to notify clients who care that the image contains only black and clear content. The most common use for template images is in image cells. For example, you might use a template image to provide the content for a button or segmented control. Cocoa cells take advantage of the nature of template images—that is, their simplified color scheme and use of transparency—to improve the appearance of the corresponding control in each of its supported states.

#### Availability

Available in Mac OS X v10.5 and later.

#### See Also

- isTemplate (page 35)

# Declared In

NSImage.h

# setUsesEPSOnResolutionMismatch:

Sets whether EPS image representations are preferred when no other representations match the resolution of the device.

- (void)setUsesEPSOnResolutionMismatch:(BOOL)flag

## Parameters

flag

YES if EPS image representations are preferred; otherwise NO.

**Availability** Available in Mac OS X v10.0 and later.

## See Also

- usesEPSOnResolutionMismatch (page 48)

- setMatchesOnMultipleResolution: (page 42)

## **Declared In**

NSImage.h

# size

Returns the size of the receiver.

## - (NSSize)size

## **Return Value**

The size of the receiver or (0.0, 0.0) if no size has been set and the size cannot be determined from any of the receiver's image representations.

## Availability

Available in Mac OS X v10.0 and later.

## See Also

- setSize: (page 43)

## **Related Sample Code**

DragNDropOutlineView FunHouse NineSlice RGB Image Sketch-112

## Declared In

NSImage.h

# **TIFFRepresentation**

Returns a data object containing TIFF data for all of the image representations in the receiver.

- (NSData \*)TIFFRepresentation

## **Return Value**

A data object containing the TIFF data, or nil if the TIFF data could not be created.

#### Discussion

You can use the returned data object to write the TIFF data to a file. For each image representation, this method uses the TIFF compression option associated with that representation or NSTIFFCompressionNone, if no option is set.

If one of the receiver's image representations does not support the creation of TIFF data natively (PDF and EPS images, for example), this method creates the TIFF data from that representation's cached content.

Additional image formats can be saved by using the NSBitmapImageRep method representationUsingType:properties:.

## Availability

Available in Mac OS X v10.0 and later.

### See Also

TIFFRepresentationUsingCompression:factor: (page 46)
 representationUsingType:properties: (NSBitmapImageRep)
 TIFFRepresentation (NSBitmapImageRep)
 TIFFRepresentationUsingCompression:factor: (NSBitmapImageRep)

## **Related Sample Code**

GLSLShowpiece GLUT ImageKitDemo People Sketch-112

**Declared In** NSImage.h

# TIFFRepresentationUsingCompression:factor:

Returns a data object containing TIFF data with the specified compression settings for all of the image representations in the receiver.

```
- (NSData *)TIFFRepresentationUsingCompression:(NSTIFFCompression)comp
factor:(float)aFloat
```

#### Parameters

сотр

The type of compression to use. For a list of values, see the constants in NSBitmapImageRep.

aFloat

Provides a hint for compression types that implement variable compression ratios. Currently, only JPEG compression uses a compression factor.

## **Return Value**

A data object containing the TIFF data, or nil if the TIFF data could not be created.

#### Discussion

You can use the returned data object to write the TIFF data to a file. If the specified compression isn't applicable, no compression is used. If a problem is encountered during generation of the TIFF data, this method may raise an exception.

If one of the receiver's image representations does not support the creation of TIFF data natively (PDF and EPS images, for example), this method creates the TIFF data from that representation's cached content.

Additional image formats can be saved by using the NSBitmapImageRep method representationUsingType:properties:.

## Availability

Available in Mac OS X v10.0 and later.

## See Also

TIFFRepresentation (page 46)
 representationUsingType:properties: (NSBitmapImageRep)
 TIFFRepresentation (NSBitmapImageRep)
 TIFFRepresentationUsingCompression:factor: (NSBitmapImageRep)

## **Related Sample Code**

PDFKitLinker2

**Declared In** NSImage.h

# unlockFocus

Removes the focus from the receiver.

- (void)unlockFocus

## Discussion

This message must be sent after a successful lockFocus or lockFocusOnRepresentation: message and the completion of any intermediate drawing commands. This method restores the focus to the previous owner, if any.

Do not send this message if the preceding call to lock focus raised an NSImageCacheException.

## Availability

Available in Mac OS X v10.0 and later.

#### Related Sample Code FunHouse

Image Difference RGB Image RGB ValueTransformers Sketch-112 Declared In

NSImage.h

# usesEPSOnResolutionMismatch

Returns a Boolean value indicating whether EPS representations are preferred when no other representations match the resolution of the device.

- (BOOL)usesEPSOnResolutionMismatch

#### **Return Value**

YES if EPS image representations are preferred; otherwise NO.

## Discussion

The default value is NO.

**Availability** Available in Mac OS X v10.0 and later.

#### See Also

- setUsesEPSOnResolutionMismatch: (page 45)

- matchesOnMultipleResolution (page 37)

Declared In NSImage.h

# Constants

# Image Hint Dictionary Keys

These constants are a subset of the dictionary keys used in the hints dictionary for the methods CGImageForProposedRect:context:hints: (page 24), bestRepresentationForRect:context:hints: (page 23), drawInRect:fromRect:operation:fraction:respectFlipped:hints: (page 27), and hitTestRect:withImageDestinationRect:context:hints:flipped: (page 28). Additional hint keys are also valid including: Context Options in CIContext, and the entries in an NSScreen device description dictionary as described in deviceDescription.

NSString \*const NSImageHintCTM; NSString \*const NSImageHintInterpolation;

#### Constants

NSImageHintCTM

Provides a context transform hint. The value for this key is an NSAffineTransform.

Available in Mac OS X v10.6 and later.

NSImageHintInterpolation

Provides an interpolation hint. The value for this key is an NSNumber with an NSImageInterpolation value.

Available in Mac OS X v10.6 and later.

Declared in NSImage.h.

## NSCompositingOperation

These constants specify compositing operators described in terms of having source and destination images, each having an opaque and transparent region. The destination image after the operation is defined in terms of the source and destination before images.

```
enum {
   NSCompositeClear
                               = 0.
   NSCompositeCopy
                               = 1.
   NSCompositeSourceOver
                              = 2.
                              = 3,
   NSCompositeSourceIn
                             = 4,
   NSCompositeSourceOut
                             = 5,
   NSCompositeSourceAtop
   NSCompositeDestinationOver = 6.
   NSCompositeDestinationIn = 7,
   NSCompositeDestinationOut = 8,
   NSCompositeDestinationAtop = 9,
                               = 10,
   NSCompositeXOR
   NSCompositePlusDarker = 11,
NSCompositeHighlight = 12,
   NSCompositePlusLighter = 13
```

```
}
```

typedef NSUInteger NSCompositingOperation;

## Constants

NSCompositeClear

Transparent. (R = 0)

Available in Mac OS X v10.0 and later.

Declared in NSGraphics.h.

NSCompositeCopy

```
Source image. (R = S)
```

Available in Mac OS X v10.0 and later.

Declared in NSGraphics.h.

NSCompositeSourceOver

Source image wherever source image is opaque, and destination image elsewhere. (R = S + D\*(1 - Sa))

Available in Mac OS X v10.0 and later.

Declared in NSGraphics.h.

#### NSCompositeSourceIn

Source image wherever both images are opaque, and transparent elsewhere. (R = S\*Da)

Available in Mac OS X v10.0 and later.

Declared in NSGraphics.h.

#### NSCompositeSourceOut

Source image wherever source image is opaque but destination image is transparent, and transparent elsewhere. (R = S\*(1 - Da))

Available in Mac OS X v10.0 and later.

Declared in NSGraphics.h.

#### NSCompositeSourceAtop

Source image wherever both images are opaque, destination image wherever destination image is opaque but source image is transparent, and transparent elsewhere. (R = S\*Da + D\*(1 - Sa))

Available in Mac OS X v10.0 and later.

Declared in NSGraphics.h.

#### NSCompositeDestinationOver

Destination image wherever destination image is opaque, and source image elsewhere. (R = S\*(1 - Da) + D)

Available in Mac OS X v10.0 and later.

Declared in NSGraphics.h.

## NSCompositeDestinationIn

Destination image wherever both images are opaque, and transparent elsewhere. (R = D\*Sa)

Available in Mac OS X v10.0 and later.

Declared in NSGraphics.h.

#### NSCompositeDestinationOut

Destination image wherever destination image is opaque but source image is transparent, and transparent elsewhere. (R = D\*(1 - Sa))

Available in Mac OS X v10.0 and later.

Declared in NSGraphics.h.

#### NSCompositeDestinationAtop

Destination image wherever both images are opaque, source image wherever source image is opaque but destination image is transparent, and transparent elsewhere. (R = S\*(1 - Da) + D\*Sa)

Available in Mac OS X v10.0 and later.

Declared in NSGraphics.h.

## NSCompositeXOR

Exclusive OR of source and destination images. (R = S\*(1 - Da) + D\*(1 - Sa))

Works only with black and white images and is not recommended for color contexts.

## Available in Mac OS X v10.0 and later.

Declared in NSGraphics.h.

NSCompositePlusDarker

Sum of source and destination images, with color values approaching 0 as a limit. (R = MAX(0, (1 - D) + (1 - S)))

Available in Mac OS X v10.0 and later.

Declared in NSGraphics.h.

```
NSCompositeHighlight
```

Source image wherever source image is opaque, and destination image elsewhere. (Deprecated. Mapped to NSCompositeSourceOver.)

Available in Mac OS X v10.0 and later.

Declared in NSGraphics.h.

NSCompositePlusLighter

Sum of source and destination images, with color values approaching 1 as a limit. (R = MIN(1, S + D))

Available in Mac OS X v10.0 and later.

Declared in NSGraphics.h.

## Discussion

```
These compositing operators are defined in and used by compositeToPoint:fromRect:operation: (page 68), compositeToPoint:operation: (page 70), compositeToPoint:fromRect:operation:fraction: (page 69),
```

compositeToPoint:operation:fraction: (page 71), drawAtPoint:fromRect:operation:fraction: (page 25), and

drawInRect:fromRect:operation:fraction: (page 26). They are also used by drawing methods in other classes that take a compositing operator.

The equations after each constant represent the mathematical formulas used to calculate the color value of the resulting pixel. Table 2 lists the meaning of each placeholder value in the equations.

## Table 2 Placeholder values for compositing equations

| Para | Para                                     |
|------|------------------------------------------|
| R    | The premultiplied result color.          |
| S    | The source color                         |
| D    | The destination color                    |
| Sa   | The alpha value of the source color      |
| Da   | The alpha value of the destination color |

## Availability

Available in Mac OS X v10.0 and later.

## **Declared In**

NSGraphics.h

## NSImageLoadStatus

These constants are status values passed to the incremental loading delegate method image:didLoadRepresentation:withStatus:.

```
enum {
    NSImageLoadStatusCompleted,
    NSImageLoadStatusCancelled,
    NSImageLoadStatusInvalidData,
    NSImageLoadStatusUnexpectedEOF,
    NSImageLoadStatusReadError
}
```

# typedef NSUInteger NSImageLoadStatus;

#### Constants

NSImageLoadStatusCompleted

Enough data has been provided to completely decompress the image.

Available in Mac OS X v10.2 and later.

Declared in NSImage.h.

NSImageLoadStatusCancelled

Image loading was canceled.

The image contains the portions of the data that have already been successfully decompressed, if any.

Available in Mac OS X v10.2 and later.

**Declared in** NSImage.h.

#### NSImageLoadStatusInvalidData

An error occurred during image decompression.

The image data is probably corrupt. The image contains the portions of the data that have already been successfully decompressed, if any.

Available in Mac OS X v10.2 and later.

Declared in NSImage.h.

## NSImageLoadStatusUnexpectedEOF

Not enough data was available for full decompression of the image.

The image contains the portions of the data that have already been successfully decompressed, if any.

Available in Mac OS X v10.2 and later.

Declared in NSImage.h.

#### NSImageLoadStatusReadError

Not enough data was available for full decompression of the image.

The image contains the portions of the data that have already been successfully decompressed, if any.

Available in Mac OS X v10.2 and later.

Declared in NSImage.h.

## Availability

Available in Mac OS X v10.2 and later.

## **Declared In**

NSImage.h

# NSImageCacheMode

These constants specify the caching policy on a per NSImage basis. The caching policy is set using cacheMode (page 23) and setCacheMode: (page 41).

```
enum {
NSImageCacheDefault,
NSImageCacheAlways,
NSImageCacheBySize,
NSImageCacheNever
```

typedef NSUInteger NSImageCacheMode;

## Constants

NSImageCacheDefault Caching is unspecified.

Use the image rep's default.

Available in Mac OS X v10.2 and later.

Declared in NSImage.h.

NSImageCacheAlways

Always generate a cache when drawing.

Available in Mac OS X v10.2 and later.

**Declared in** NSImage.h.

## NSImageCacheBySize

Cache if cache size is smaller than the original data.

Available in Mac OS X v10.2 and later.

Declared in NSImage.h.

## NSImageCacheNever

Never cache; always draw direct.

Available in Mac OS X v10.2 and later.

Declared in NSImage.h.

## Discussion

The following table specifies the default caching policy for the various types of image representation.

| Image Rep Class  | Default caching policy                                                                                                  |
|------------------|----------------------------------------------------------------------------------------------------|
| NSBitmapImageRep | NSImageCacheBySize. Cache if bitmap is 32-bits in 16-bit world or greater than 72 dpi.                                  |
| NSPICTImageRep   | NSImageCacheBySize. Same reasoning as NSBitmapImageRep in the event the PICT contains a bitmap.                         |
| NSPDFImageRep    | NSImageCacheAlways                                                                                                    |
| NSCIImageRep     | NSImageCacheBySize. Cache if the bitmap depth does not match the screen depth or the resolution is greater than 72 dpi. |
| NSEPSImageRep    | NSImageCacheAlways                                                                                                    |
| NSCustomImageRep | NSImageCacheAlways                                                                                                    |

## Availability

Available in Mac OS X v10.2 and later.

**Declared In** NSImage.h

# Image Template Constants

Images representing standard artwork and icons that you can use in your applications

```
NSString *const NSImageNameQuickLookTemplate;
NSString *const NSImageNameBluetoothTemplate;
NSString *const NSImageNameIChatTheaterTemplate;
NSString *const NSImageNameSlideshowTemplate:
NSString *const NSImageNameActionTemplate;
NSString *const NSImageNameSmartBadgeTemplate;
NSString *const NSImageNamePathTemplate;
NSString *const NSImageNameInvalidDataFreestandingTemplate;
NSString *const NSImageNameLockLockedTemplate;
NSString *const NSImageNameLockUnlockedTemplate;
NSString *const NSImageNameGoRightTemplate;
NSString *const NSImageNameGoLeftTemplate;
NSString *const NSImageNameRightFacingTriangleTemplate;
NSString *const NSImageNameLeftFacingTriangleTemplate;
NSString *const NSImageNameAddTemplate;
NSString *const NSImageNameRemoveTemplate:
NSString *const NSImageNameRevealFreestandingTemplate;
NSString *const NSImageNameFollowLinkFreestandingTemplate;
NSString *const NSImageNameEnterFullScreenTemplate;
NSString *const NSImageNameExitFullScreenTemplate;
NSString *const NSImageNameStopProgressTemplate;
NSString *const NSImageNameStopProgressFreestandingTemplate;
NSString *const NSImageNameRefreshTemplate;
NSString *const NSImageNameRefreshFreestandingTemplate;
NSString *const NSImageNameFolder;
NSString *const NSImageNameTrashEmpty;
NSString *const NSImageNameTrashFull;
NSString *const NSImageNameHomeTemplate:
NSString *const NSImageNameBookmarksTemplate;
NSString *const NSImageNameCaution;
NSString *const NSImageNameStatusAvailable;
NSString *const NSImageNameStatusPartiallyAvailable;
NSString *const NSImageNameStatusUnavailable;
NSString *const NSImageNameStatusNone;
NSString *const NSImageNameApplicationIcon:
NSString *const NSImageNameMenuOnStateTemplate;
NSString *const NSImageNameMenuMixedStateTemplate;
NSString *const NSImageNameUserGuest;
NSString *const NSImageNameMobileMe;
```

#### Constants

NSImageNameQuickLookTemplate

A Quick Look template image.

Available in Mac OS X v10.5 and later.

NSImageNameBluetoothTemplate

A Bluetooth template image. 🕴

Available in Mac OS X v10.5 and later.

Declared in NSImage.h.

NSImageNameIChatTheaterTemplate

An iChat Theater template image. 🎦

Available in Mac OS X v10.5 and later.

Declared in NSImage.h.

NSImageNameSlideshowTemplate

A slideshow template image.

Available in Mac OS X v10.5 and later.

Declared in NSImage.h.

NSImageNameActionTemplate

An action menu template image. 🏶

Available in Mac OS X v10.5 and later.

Declared in NSImage.h.

NSImageNameSmartBadgeTemplate

A badge for a "smart" item. 🍄

Available in Mac OS X v10.5 and later.

Declared in NSImage.h.

#### NSImageNamePathTemplate

A path button template image. 😑

Available in Mac OS X v10.5 and later.

Declared in NSImage.h.

NSImageNameInvalidDataFreestandingTemplate

An invalid data template image. Place this icon to the right of any fields containing invalid data. You

can use this image to implement a borderless button.

Available in Mac OS X v10.5 and later.

**Declared in** NSImage.h.

NSImageNameLockLockedTemplate

A locked lock template image. Use to indicate locked content.

Available in Mac OS X v10.5 and later.

Declared in NSImage.h.

NSImageNameLockUnlockedTemplate

An unlocked lock template image. Use to indicate modifiable content that can be locked.  $\widehat{}$  Available in Mac OS X v10.5 and later.

NSImageNameGoRightTemplate

A "go forward" template image.

Available in Mac OS X v10.5 and later.

Declared in NSImage.h.

### NSImageNameGoLeftTemplate

A "go back" template image. 🚿

Available in Mac OS X v10.5 and later.

**Declared in** NSImage.h.

## NSImageNameRightFacingTriangleTemplate

A generic right-facing triangle template image.

Available in Mac OS X v10.5 and later.

**Declared in** NSImage.h.

## NSImageNameLeftFacingTriangleTemplate

A generic left-facing triangle template image.

Available in Mac OS X v10.5 and later.

**Declared in** NSImage.h.

NSImageNameAddTemplate

An add item template image. +

Available in Mac OS X v10.5 and later.

**Declared in** NSImage.h.

#### NSImageNameRemoveTemplate

A remove item template image. -

Available in Mac OS X v10.5 and later.

Declared in NSImage.h.

#### NSImageNameRevealFreestandingTemplate

A reveal contents template image. You can use this image to implement a borderless button. Available in Mac OS X v10.5 and later.

Declared in NSImage.h.

NSImageNameFollowLinkFreestandingTemplate

A link template image. You can use this image to implement a borderless button. 오

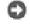

Available in Mac OS X v10.5 and later.

Declared in NSImage.h.

# NSImageNameEnterFullScreenTemplate

An enter full-screen mode template image.

Available in Mac OS X v10.5 and later.

**Declared in** NSImage.h.

## NSImageNameExitFullScreenTemplate

An exit full-screen mode template image.

## Available in Mac OS X v10.5 and later.

NSImageNameStopProgressTemplate

A stop progress button template image. 🗙

Available in Mac OS X v10.5 and later.

Declared in NSImage.h.

NSImageNameStopProgressFreestandingTemplate

A stop progress template image. You can use this image to implement a borderless button. Available in Mac OS X v10.5 and later.

Declared in NSImage.h.

NSImageNameRefreshTemplate

A refresh template image. C

Available in Mac OS X v10.5 and later.

Declared in NSImage.h.

NSImageNameRefreshFreestandingTemplate

A refresh template image. You can use this image to implement a borderless button. Available in Mac OS X v10.5 and later.

Declared in NSImage.h.

## Discussion

To access these images, pass the specified constant to the imageNamed: (page 16) method.

Images with the word "Template" in their title identify shapes that are not intended as standalone images. You would typically use these icons as the custom image for a button, or you might apply them to a cell in a control. For example, you might use the NSImageNameLockLockedTemplate image to indicate an item is not modifiable. Template images should use black and clear colors only and it is fine to include varying levels of alpha.

Images with the word "Freestanding" in their title can be used to implement borderless buttons. You do not need to include any extra bezel artwork behind such images.

You should always use named images according to their intended purpose, and not according to how the image appears when loaded. The appearance of images can change between releases. If you use an image for its intended purpose (and not because of it looks), your code should look correct from release to release.

The size and aspect ratio of system images may change from release to release. In some situations, you should explicitly resize images as appropriate for your use. If you use these images in conjunction with an NSButtonCell object, however, you can use the setImageScaling: method of the cell to control scaling instead. Similarly, for an NSSegmentedCell object, you can use the setImageScaling:forSegment: method to control scaling.

The string value for each constant is equal to the constant name without the "ImageName" portion. You might need this information to locate images by name in Interface Builder. For example, the constant NSImageNameRefreshFreestandingTemplate would correspond to an image named "NSRefreshFreestandingTemplate" in Interface Builder.

## **Declared In**

NSImage.h

# **Multiple Documents Drag Image**

Drag images you can use in your applications. To access this image, pass the specified constant to the imageNamed: (page 16) method.

NSString \*const NSImageNameMultipleDocuments;

#### Constants

NSImageNameMultipleDocuments

A drag image for multiple items.

Available in Mac OS X v10.5 and later.

Declared in NSImage.h.

#### Discussion

You can use this icon as the drag image when dragging multiple items. You should not use this image for any other intended purpose, however. The appearance of images can change between releases. If you use an image for its intended purpose (and not because of how it looks), your code should look correct from release to release.

The size and aspect ratio of system images may change from release to release. In some situations, you should explicitly resize images as appropriate for your use. If you use these images in conjunction with an <code>NSButtonCell</code> object, however, you can use the <code>setImageScaling</code>: method of the cell to control scaling instead. Similarly, for an <code>NSSegmentedCell</code> object, you can use the <code>setImageScaling:forSegment</code>: method to control scaling.

The string value for each constant is equal to the constant name without the "ImageName" portion. You might need this information to locate images by name in Interface Builder. For example, the constant NSImageNameMultipleDocuments would correspond to an image named "NSMultipleDocuments" in Interface Builder.

# **Sharing Permissions Named Images**

Images representing sharing permission icons that you can use in your applications. To access this image, pass the specified constant to the imageNamed: (page 16) method.

NSString \*const NSImageNameUser; NSString \*const NSImageNameUserGroup; NSString \*const NSImageNameEveryone;

## Constants

NSImageNameUser

Permissions for a single user.

Available in Mac OS X v10.5 and later.

Declared in NSImage.h.

NSImageNameUserGroup

Permissions for a group of users. Available in Mac OS X v10.5 and later. Declared in NSImage.h.

NSImageNameEveryone

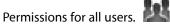

Available in Mac OS X v10.5 and later.

Declared in NSImage.h.

## Discussion

You should use these images to reflect user and group permission or sharing information. The appearance of images can change between releases. If you use an image for its intended purpose (and not because of how it looks), your code should look correct from release to release.

The size and aspect ratio of system images may change from release to release. In some situations, you should explicitly resize images as appropriate for your use. If you use these images in conjunction with an <code>NSButtonCell</code> object, however, you can use the <code>setImageScaling:</code> method of the cell to control scaling instead. Similarly, for an <code>NSSegmentedCell</code> object, you can use the <code>setImageScaling:forSegment:</code> method to control scaling.

The string value for each constant is equal to the constant name without the "ImageName" portion. You might need this information to locate images by name in Interface Builder. For example, the constant NSImageNameEveryone would correspond to an image named "NSEveryone" in Interface Builder.

# System Entity Images

Images representing Finder items. To access this image, pass the specified constant to the imageNamed: (page 16) method.

NSString \*const NSImageNameBonjour; NSString \*const NSImageNameDotMac; NSString \*const NSImageNameComputer; NSString \*const NSImageNameFolderBurnable; NSString \*const NSImageNameFolderSmart; NSString \*const NSImageNameNetwork;

## Constants

NSImageNameBonjour

A Boniour icon.

Available in Mac OS X v10.5 and later.

Declared in NSImage.h.

NSImageNameDotMac

A Dot Mac icon.

Available in Mac OS X v10.5 and later.

**Declared in** NSImage.h.

NSImageNameComputer

A computer icon. 📕

Available in Mac OS X v10.5 and later.

## NSImageNameFolderBurnable

A burnable folder icon.

Available in Mac OS X v10.5 and later.

Declared in NSImage.h.

NSImageNameFolderSmart

A smart folder icon.

Available in Mac OS X v10.5 and later.

Declared in NSImage.h.

NSImageNameNetwork

A network icon.

Available in Mac OS X v10.5 and later.

Declared in NSImage.h.

## Discussion

You should use these images to reflect specific elements of the Mac OS X environment. For example, you might use the burnable folder icon if your software allows the user to organize content for burning onto an optical disk. The appearance of images can change between releases. If you use an image for its intended purpose (and not because of how it looks), your code should look correct from release to release.

The size and aspect ratio of system images may change from release to release. In some situations, you should explicitly resize images as appropriate for your use. If you use these images in conjunction with an NSButtonCell object, however, you can use the setImageScaling: method of the cell to control scaling instead. Similarly, for an NSSegmentedCell object, you can use the setImageScaling:forSegment: method to control scaling.

The string value for each constant is equal to the constant name without the "ImageName" portion. You might need this information to locate images by name in Interface Builder. For example, the constant NSImageNameNetwork would correspond to an image named "NSNetwork" in Interface Builder.

**Declared In** NSImage.h

# **Toolbar Named Images**

Images that you can use in application toolbars. To access this image, pass the specified constant to the imageNamed: (page 16) method.

```
NSString *const NSImageNameUserAccounts;
NSString *const NSImageNamePreferencesGeneral;
NSString *const NSImageNameAdvanced;
NSString *const NSImageNameInfo;
NSString *const NSImageNameFontPanel;
NSString *const NSImageNameColorPanel;
```

#### Constants

NSImageNameUserAccounts

User account toolbar icon. Use in a preferences window only.

Available in Mac OS X v10.5 and later.

Declared in NSImage.h.

NSImageNamePreferencesGeneral

General preferences toolbar icon. Use in a preferences window only. Available in Mac OS X v10.5 and later. 8

Declared in NSImage.h.

NSImageNameAdvanced

Advanced preferences toolbar icon. Use in a preferences window only.

**Declared in** NSImage.h.

NSImageNameInfo

An information toolbar icon.

Available in Mac OS X v10.5 and later.

Declared in NSImage.h.

NSImageNameFontPanel

A font panel toolbar icon. AAvailable in Mac OS X v10.5 and later.

Declared in NSImage.h.

NSImageNameColorPanel

A color panel toolbar icon.

Available in Mac OS X v10.5 and later.

Declared in NSImage.h.

NSImageNameFolder

A folder image.

Available in Mac OS X v10.6 and later.

## NSImageNameTrashEmpty

An image of the empty trash can. In Available in Mac OS X v10.6 and later.

Declared in NSImage.h.

NSImageNameTrashFull

An image of the full trash can.

Available in Mac OS X v10.6 and later.

Declared in NSImage.h.

NSImageNameHomeTemplate

# Home image suitable for a template. $m{\Omega}$

Available in Mac OS X v10.6 and later.

Declared in NSImage.h.

## NSImageNameBookmarksTemplate

Bookmarks image suitable for a template.  $\square$ 

Available in Mac OS X v10.6 and later.

Declared in NSImage.h.

NSImageNameCaution

Caution Image. 丛

Available in Mac OS X v10.6 and later.

Declared in NSImage.h.

## NSImageNameStatusAvailable

Small green indicator, similar to iChat's available image. 🧕

Available in Mac OS X v10.6 and later.

Declared in NSImage.h.

NSImageNameStatusPartiallyAvailable

Small yellow indicator, similar to iChat's idle image. 🐸

Available in Mac OS X v10.6 and later.

Declared in NSImage.h.

NSImageNameStatusUnavailable

Small red indicator, similar to iChat's unavailable image. 💆

Available in Mac OS X v10.6 and later.

Declared in NSImage.h.

NSImageNameStatusNone

Small clear indicator.

Available in Mac OS X v10.6 and later.

## NSImageNameApplicationIcon

Generic application icon.

Available in Mac OS X v10.6 and later.

Declared in NSImage.h.

NSImageNameMenuOnStateTemplate

A check mark. Drawing these outside of menus is discouraged.

Available in Mac OS X v10.6 and later.

Declared in NSImage.h.

## NSImageNameMenuMixedStateTemplate

A horizontal dash. Drawing these outside of menus is discouraged.

## Available in Mac OS X v10.6 and later.

Declared in NSImage.h.

## NSImageNameUserGuest

Shaded user figure.

Available in Mac OS X v10.6 and later.

Declared in NSImage.h.

## NSImageNameMobileMe

MobileMe logo. Note that this is preferred to using the NSImageNameDotMac (page 59) image,

although that image is not expected to be deprecated.

Available in Mac OS X v10.6 and later.

Declared in NSImage.h.

## Discussion

You should use these images as icons for toolbar items. The appearance of images can change between releases. If you use an image for its intended purpose (and not because of how it looks), your code should look correct from release to release.

The size and aspect ratio of system images may change from release to release. In some situations, you should explicitly resize images as appropriate for your use. If you use these images in conjunction with an <code>NSButtonCell</code> object, however, you can use the <code>setImageScaling:</code> method of the cell to control scaling instead. Similarly, for an <code>NSSegmentedCell</code> object, you can use the <code>setImageScaling:forSegment:</code> method to control scaling.

Constants that end in the word "Template" name black and clear images that return YES for isTemplate (page 35). These images can be processed into variants appropriate for different situations. For example, these images can invert in a selected table view row. See setTemplate: (page 44): for more comments. These images are inappropriate for display without further processing, but NSCell and its subclasses will perform the processing.

Some images also contain the word "Freestanding". This indicates that an image is appropriate for use as a borderless button, it doesn't need any extra bezel artwork behind it. For example, Safari uses NSImageNameStopProgressFreestandingTemplate (page 57) as the stop button in a button on its toolbar, while it uses NSImageNameStopProgressFreestandingTemplate (page 57) in the downloads window where it appears inline with a progress indicator.

The string value for each constant is equal to the constant name without the "ImageName" portion. You might need this information to locate images by name in Interface Builder. For example, the constant NSImageNameColorPanel would correspond to an image named "NSColorPanel" in Interface Builder.

**Declared In** 

NSImage.h

# View Type Template Images

Images used in segmented controls to switch the current view type. To access this image, pass the specified constant to the imageNamed: (page 16) method.

```
NSString *const NSImageNameIconViewTemplate;
NSString *const NSImageNameListViewTemplate;
NSString *const NSImageNameColumnViewTemplate;
NSString *const NSImageNameFlowViewTemplate;
```

#### Constants

```
NSImageNameIconViewTemplate
```

An icon view mode template image.

Available in Mac OS X v10.5 and later.

Declared in NSImage.h.

NSImageNameListViewTemplate

A list view mode template image.  $\equiv$ 

Available in Mac OS X v10.5 and later.

Declared in NSImage.h.

NSImageNameColumnViewTemplate

A column view mode template image. III

Available in Mac OS X v10.5 and later.

**Declared in** NSImage.h.

NSImageNameFlowViewTemplate

A cover flow view mode template image.

Available in Mac OS X v10.5 and later.

Declared in NSImage.h.

#### Discussion

Images with the word "Template" in their title identify shapes that are not intended as standalone images. You would typically use these icons as the custom image for a button, or you might apply them to a cell in a control. For example, you might use the NSImageNameIconViewTemplate image to indicate an item is not modifiable. Template images should use black and clear colors only and it is fine to include varying levels of alpha.

You should use these images in conjunction with the buttons (usually part of a segmented control) that change the current viewing mode. The appearance of images can change between releases. If you use an image for its intended purpose (and not because of how it looks), your code should look correct from release to release.

The size and aspect ratio of system images may change from release to release. In some situations, you should explicitly resize images as appropriate for your use. If you use these images in conjunction with an <code>NSButtonCell</code> object, however, you can use the <code>setImageScaling:</code> method of the cell to control scaling instead. Similarly, for an <code>NSSegmentedCell</code> object, you can use the <code>setImageScaling:forSegment:</code> method to control scaling.

The string value for each constant is equal to the constant name without the "ImageName" portion. You might need this information to locate images by name in Interface Builder. For example, the constant NSImageNameFlowViewTemplate would correspond to an image named "NSFlowViewTemplate" in Interface Builder.

NSImage Class Reference

# **Deprecated NSImage Methods**

A method identified as deprecated has been superseded and may become unsupported in the future.

# Deprecated in Mac OS X v10.6

# bestRepresentationForDevice:

Returns the best representation for the device with the specified characteristics. (Deprecated in Mac OS X v10.6.)

- (NSImageRep \*)bestRepresentationForDevice:(NSDictionary \*)deviceDescription

#### Parameters

deviceDescription

A dictionary of attributes for the specified device, or nil to specify the current device. For a list of dictionary keys and values appropriate to display and print devices, see the constants in NSScreen.

### **Return Value**

The image representation that most closely matches the specified criteria.

#### Discussion

If *deviceDescription* is nil, this method uses the attributes of the device on which the content is to be drawn.

For information on how the "best" representation is chosen, see the "Images" chapter of *Cocoa Drawing Guide*.

#### Availability

Available in Mac OS X v10.0 and later. Deprecated in Mac OS X v10.6.

### See Also

- representations (page 39)
- prefersColorMatch (page 38)
- matchesOnMultipleResolution (page 37)
- usesEPSOnResolutionMismatch (page 48)

## **Related Sample Code**

LayerBackedOpenGLView NSOpenGL Fullscreen PDF Annotation Editor Sketch-112 Declared In

# NSImage.h

# cacheDepthMatchesImageDepth

Returns a Boolean value indicating whether an image's offscreen window caches use the same bit depth as the image data itself. (Deprecated in Mac OS X v10.6. NSImage no longer caches to windows. A cache is now generated appropriate for the destination where an image is drawn. There is no replacement method.)

- (BOOL)cacheDepthMatchesImageDepth

## **Return Value**

YES if the offscreen window caches use the same bit depth as the image data; otherwise, NO. The default value is NO.

## Availability

Available in Mac OS X v10.0 and later. Deprecated in Mac OS X v10.6.

## See Also

- setCacheDepthMatchesImageDepth: (page 76)

## **Declared In**

NSImage.h

# compositeToPoint:fromRect:operation:

Composites a portion of the image to the specified point in the current coordinate system. (Deprecated in Mac OS X v10.6.)

```
- (void)compositeToPoint:(NSPoint)aPoint fromRect:(NSRect)srcRect
operation:(NSCompositingOperation)op
```

## Parameters

```
aPoint
```

The point at which to draw the image, specified in the current coordinate system.

srcRect

The portion of the image you want to draw, specified in the image's coordinate system.

ор

The compositing operation to use when drawing the image to the screen. The supported compositing operations are described in "Constants" (page 48).

## Discussion

This method draws the specified portion of the image without checking the bounds rectangle you pass into the *srcRect* parameter. If you specify a source rectangle that strays outside of the image's bounds rectangle, it is conceivable that you could composite parts of the offscreen cache window that do not belong to the receiver's image. You can avoid this problem using the

drawAtPoint:fromRect:operation:fraction: (page 25) method, which checks the source rectangle before drawing.

During drawing, the image is composited from its offscreen window cache. Because the offscreen cache is not created until the image representation is first used, this method may need to render the image before compositing. Bitmap representations in particular are not cached until they are explicitly rendered. You can use the lockFocus (page 36) and unlockFocus (page 47) methods to force the cached version to be created.

Compositing part of an image is as efficient as compositing the whole image, but printing just part of an image is not. When printing, it's necessary to draw the whole image and rely on a clipping path to be sure that only the desired portion appears.

During printing, this method ignores the op parameter. Even though this parameter is ignored, this method attempts to render the image as close as possible to its appearance when the compositing operation is used on the screen. In either case, the best image representation is chosen for the printing context.

**Important:** If you are writing new code, or updating old code, you should avoid using this method. Instead, you should use the drawAtPoint:fromRect:operation:fraction: or

drawInRect:fromRect:operation:fraction: method to draw the image. Although the method itself is not deprecated, the behavior it provides is not recommended for general use.

## Availability

Available in Mac OS X v10.0 and later. Deprecated in Mac OS X v10.6.

## See Also

- dissolveToPoint:fromRect:fraction: (page 73)
- drawAtPoint:fromRect:operation:fraction: (page 25)
- drawInRect:fromRect:operation:fraction: (page 26)

## Declared In

NSImage.h

# compositeToPoint:fromRect:operation:fraction:

Composites a portion of the image at the specified opacity to the current coordinate system. (Deprecated in Mac OS X v10.6.)

- (void)compositeToPoint:(NSPoint)aPoint fromRect:(NSRect)srcRect operation:(NSCompositingOperation)op fraction:(CGFloat)delta

## Parameters

aPoint

The point at which to draw the image, specified in the current coordinate system.

```
srcRect
```

The portion of the image you want to draw, specified in the image's coordinate system.

ор

The compositing operation to use when drawing the image to the screen. The supported compositing operations are described in "Constants" (page 48).

## delta

The desired opacity of the image, specified as a value between 0.0 and 1.0, with 1.0 representing total opacity. Values larger than 1.0 are interpreted as 1.0. This method always expects to render something, so for values that are equal to or less than 0, this method renders at full opacity.

#### Discussion

Behaves the same as compositeToPoint:fromRect:operation: (page 68) except that you can specify the amount of opacity to use when drawing the image.

**Important:** If you are writing new code, or updating old code, you should avoid using this method. Instead, you should use the drawAtPoint:fromRect:operation:fraction: or

drawInRect:fromRect:operation:fraction: method to draw the image. Although the method itself is not deprecated, the behavior it provides is not recommended for general use.

## Availability

Available in Mac OS X v10.0 and later. Deprecated in Mac OS X v10.6.

#### See Also

- dissolveToPoint:fromRect:fraction: (page 73)
- drawAtPoint:fromRect:operation:fraction: (page 25)
- drawInRect:fromRect:operation:fraction: (page 26)

## **Declared In**

NSImage.h

# compositeToPoint:operation:

Composites the entire image to the specified point in the current coordinate system. (Deprecated in Mac OS X v10.6.)

- (void)compositeToPoint:(NSPoint)aPoint operation:(NSCompositingOperation)op

## Parameters

#### aPoint

The point at which to draw the image, specified in the current coordinate system.

ор

The compositing operation to use when drawing the image to the screen. The supported compositing operations are described in "Constants" (page 48).

## Discussion

This method draws the receiver's best image representation at the specified point in the currently focused view. The entire image is drawn using its current size information. During drawing, the image is composited from its offscreen window cache. Because the offscreen cache is not created until the image representation is first used, this method may need to render the image before compositing. Bitmap representations in particular are not cached until they are explicitly rendered. You can use the lockFocus (page 36) and unlockFocus (page 47) methods to force the cached version to be created.

During printing, this method ignores the op parameter. Even though this parameter is ignored, this method attempts to render the image as close as possible to its appearance when the compositing operation is used on the screen. In either case, the best image representation is chosen for the printing context.

**Important:** If you are writing new code, or updating old code, you should avoid using this method. Instead, you should use the drawAtPoint:fromRect:operation:fraction: or

drawInRect:fromRect:operation:fraction: method to draw the image. Although the method itself is not deprecated, the behavior it provides is not recommended for general use.

## Availability

Available in Mac OS X v10.0 and later. Deprecated in Mac OS X v10.6.

#### See Also

- dissolveToPoint:fraction: (page 72)
- drawAtPoint:fromRect:operation:fraction: (page 25)
- drawInRect:fromRect:operation:fraction: (page 26)

#### **Related Sample Code**

ColorMatching Image Difference RGB ValueTransformers Sketch-112 STUCAuthoringDeviceCocoaSample

## Declared In

NSImage.h

# compositeToPoint:operation:fraction:

Composites the entire image at the specified opacity in the current coordinate system. (Deprecated in Mac OS X v10.6.)

```
- (void)compositeToPoint:(NSPoint)aPoint operation:(NSCompositingOperation)op
fraction:(CGFloat)delta
```

## Parameters

```
aPoint
```

The point at which to draw the image, specified in the current coordinate system.

ор

The compositing operation to use when drawing the image to the screen. The supported compositing operations are described in "Constants" (page 48).

delta

The desired opacity of the image, specified as a value between 0.0 and 1.0, with 1.0 representing total opacity. Values larger than 1.0 are interpreted as 1.0. This method always expects to render something, so for values that are equal to or less than 0, this method renders at full opacity.

## Discussion

Behaves the same as compositeToPoint: operation: (page 70) except that you can specify the amount of opacity to use when drawing the image.

**Important:** If you are writing new code, or updating old code, you should avoid using this method. Instead, you should use the drawAtPoint:fromRect:operation:fraction: or

drawInRect:fromRect:operation:fraction: method to draw the image. Although the method itself is not deprecated, the behavior it provides is not recommended for general use.

## Availability

Available in Mac OS X v10.0 and later. Deprecated in Mac OS X v10.6.

#### See Also

- dissolveToPoint:fraction: (page 72)
- drawAtPoint:fromRect:operation:fraction: (page 25)
- drawInRect:fromRect:operation:fraction: (page 26)

## **Declared In**

NSImage.h

# dissolveToPoint:fraction:

Composites the entire image to the specified location using the NSCompositeSourceOver operator. (Deprecated in Mac OS X v10.6.)

- (void)dissolveToPoint:(NSPoint)aPoint fraction:(CGFloat)delta

## Parameters

aPoint

The point at which to draw the image, specified in the current coordinate system.

delta

The desired opacity of the image, specified as a value between 0.0 and 1.0. A value of 0.0 renders the image totally transparent while 1.0 renders it fully opaque. Values larger than 1.0 are interpreted as 1.0.

## Discussion

Except for the choice of compositing operator, this method behaves in the same way as the compositeToPoint:operation: (page 70) method. During printing, the *delta* parameter is ignored.

If the source image contains alpha information, this operation may promote the destination NSWindow object to contain alpha information.

To slowly dissolve this image onto another, you can invoke this method (or the dissolveToPoint:fromRect:fraction: (page 73) method) repeatedly with an ever-increasing *delta* value. Because the *delta* parameter refers to the visible fraction of the source image, increasing the value causes the source image to replace the destination content gradually. You should generally perform this type of operation using a buffered window or other offscreen drawing environment.

## **Special Considerations**

If you are writing new code, or updating old code, you should avoid using this method. Instead, you should use the drawAtPoint:fromRect:operation:fraction: or drawInRect:fromRect:operation:fraction: method to draw the image. Although the method itself is not deprecated, the behavior it provides is not recommended for general use.

# APPENDIX A Deprecated NSImage Methods

## Availability

Available in Mac OS X v10.0 and later. Deprecated in Mac OS X v10.6.

## **Declared In**

NSImage.h

# dissolveToPoint:fromRect:fraction:

Composites a portion of the image to the specified location using the NSCompositeSourceOver operator. (Deprecated in Mac OS X v10.6.)

```
- (void)dissolveToPoint:(NSPoint)aPoint fromRect:(NSRect)srcRect
fraction:(CGFloat)delta
```

## Parameters

aPoint

The point at which to draw the image, specified in the current coordinate system.

srcRect

The portion of the image you want to draw, specified in the image's coordinate system.

delta

The desired opacity of the image, specified as a value between 0.0 and 1.0. A value of 0.0 renders the image totally transparent while 1.0 renders it fully opaque. Values larger than 1.0 are interpreted as 1.0.

## Discussion

Except for the choice of compositing operator, this method behaves in the same way as the compositeToPoint:fromRect:operation: (page 68) method. During printing, the *delta* parameter is ignored.

If the source image contains alpha information, this operation may promote the destination NSWindow object to contain alpha information.

## **Special Considerations**

If you are writing new code, or updating old code, you should avoid using this method. Instead, you should use the drawAtPoint:fromRect:operation:fraction: or drawInRect:fromRect:operation:fraction: method to draw the image. Although the method itself is not deprecated, the behavior it provides is not recommended for general use.

## Availability

Available in Mac OS X v10.0 and later. Deprecated in Mac OS X v10.6.

## See Also

- dissolveToPoint:fraction: (page 72)

# isCachedSeparately

Returns a Boolean value indicating whether each image representation caches its contents in a separate offscreen window. (Deprecated in Mac OS X v10.6. NSImage no longer caches to windows. There is no replacement method)

- (BOOL)isCachedSeparately

## **Return Value**

YES if the image representations cache their content in separate offscreen windows; otherwise, NO. The default value is NO.

## Discussion

If this method returns N0, it means that the image may be cached in a shared window but is not required to be. Images are cached in a shared window if they have the same general attributes, such as color space, resolution, and bit depth.

## Availability

Available in Mac OS X v10.0 and later. Deprecated in Mac OS X v10.6.

## **Declared In**

NSImage.h

# *isDataRetained*

Returns a Boolean value indicating whether the receiver retains its source image data. (Deprecated in Mac OS X v10.6. In Mac OS v10.6, NSImage no longer discards data in such a way that the original can no longer be reconstructed. There is no replacement method.)

- (BOOL)isDataRetained

## **Return Value**

YES if the image retains its source data; otherwise, NO. The default value is NO with some exceptions, which are covered in the discussion.

## Discussion

For image objects initialized using either the initByReferencingFile: (page 29) or initByReferencingURL: (page 30) method, this value is YES by default. The reason is that for these methods, data retention simply involves retaining the filename or URL.

Data retention increases the memory used by the NSImage object and its image representations.

## Availability

Available in Mac OS X v10.0 and later. Deprecated in Mac OS X v10.6.

**Declared In** NSImage.h

74 Deprecated in Mac OS X v10.6 2010-08-03 | © 2010 Apple Inc. All Rights Reserved.

# isFlipped

Returns a Boolean value indicating whether the image uses a flipped coordinate system. (Deprecated in Mac OS X v10.6. The flipped property of an image was widely misunderstood and has been deprecated. Use drawInRect:fromRect:operation:fraction:respectFlipped:hints: (page 27) to draw respecting a context's flipped status and lockFocusFlipped: (page 37) to draw into a flipped image.)

- (BOOL)isFlipped

## **Return Value**

YES if the image's coordinate system is flipped; otherwise, NO. The default is NO.

Availability

Available in Mac OS X v10.0 and later. Deprecated in Mac OS X v10.6.

## See Also

- setFlipped: (page 78)

**Declared In** NSImage.h

# lockFocusOnRepresentation:

Prepares the specified image representation to receive drawing commands. (Deprecated in Mac OS X v10.6. Use the code fragment shown in the special considerations below.)

- (void)lockFocusOnRepresentation:(NSImageRep \*)imageRepresentation

## Parameters

imageRepresentation

An image representation belonging to the receiver, or nil if you want the receiver to choose which image representation to use.

## Discussion

This method sets the current drawing context to the area of the offscreen window used to cache the specified image representation's contents. Subsequent drawing commands are composited to this offscreen window. If the offscreen drawing area already has some content, any new drawing commands are composited with that content. This method does not modify the original image data directly.

If *imageRepresentation* is nil, this method acts like the lockFocus (page 36) method, setting the focus to the best representation for the NSImage object.

A successful lockFocusOnRepresentation: message must be balanced with a matching unlockFocus (page 47) message to the same NSImage object. These messages bracket the code that draws the image.

If lockFocusOnRepresentation: is unable to focus on the specified image representation, it raises an NSImageCacheException.

## **Special Considerations**

This method is deprecated as it did not set up *imageRepresentation* as a drawing destination, it set the image up as a drawing destination, then drew *imageRepresentation* into it. You can replace this functionality with the following code fragment

## APPENDIX A Deprecated NSImage Methods

```
[image lockFocus];
[imageRepresentation drawInRect:NSMakeRect(0,0,[image size].width, [image
size].height)];
```

image unlockFocus;

**Availability** Available in Mac OS X v10.0 and later. Deprecated in Mac OS X v10.6.

See Also - isValid (page 35)

Declared In

NSImage.h

# scalesWhenResized

Returns a Boolean value indicating whether image representations are scaled to fit the receiver's size. (Deprecated in Mac OS X v10.6. This method was related to caching behavior. In Mac OS X v10.6 and later image caching is no long necessary and as a result there is no replacement necessary.)

- (BOOL)scalesWhenResized

## **Return Value**

YES if image representations are scaled to fit the receiver; otherwise, NO. The default value is NO.

## Discussion

Images are not resized during drawing if this method returns YES. They are only resized when you change the size by sending the receiver a setSize: (page 43) message.

## Availability

Available in Mac OS X v10.0 and later. Deprecated in Mac OS X v10.6.

See Also

- setScalesWhenResized: (page 79)

## **Declared In**

NSImage.h

# setCacheDepthMatchesImageDepth:

Sets whether the receiver's offscreen window caches use the same bit depth as the image data itself. (Deprecated in Mac OS X v10.6. NSImage no longer caches to windows. A cache is now generated appropriate for the destination where an image is drawn. There is no replacement method.)

- (void)setCacheDepthMatchesImageDepth:(BOOL)flag

## Parameters

flag

YES if the offscreen caches use the same bit-depth associated with the image data; otherwise, N0 to indicate they should use the default bit depth.

#### APPENDIX A

Deprecated NSImage Methods

## Discussion

This method does not cause the receiver to recache itself. The default depth limit is equal to the bit depth of the deepest screen on the system.

#### Availability

Available in Mac OS X v10.0 and later. Deprecated in Mac OS X v10.6.

#### See Also

- cacheDepthMatchesImageDepth (page 68)
- lockFocus (page 36)
- recache (page 38)

#### **Declared In**

NSImage.h

# setCachedSeparately:

Sets whether each image representation uses a separate offscreen window to cache its contents. (Deprecated in Mac OS X v10.6. NSImage no longer caches to windows. There is no replacement method)

```
- (void)setCachedSeparately:(BOOL)flag
```

## Parameters

flag

YES if you want each of the receiver's image representation objects to use a separate offscreen window for caching; otherwise, N0.

## Discussion

If you specify N0, a representation can be cached together with other images, though in practice it might not be. This method does not invalidate any existing caches.

If you plan to resize an NSImage object frequently, it is usually more efficient to cache its representations separately. In some situations, you might also want to enable separate caching if you plan to use the compositeToPoint:fromRect:operation: (page 68) or compositeToPoint:fromRect:operation:fraction: (page 69)methods to draw the image.

#### Availability

Available in Mac OS X v10.0 and later. Deprecated in Mac OS X v10.6.

See Also - recache (page 38)

**Declared In** NSImage.h

# setDataRetained:

Sets whether the receiver retains its source image data. (Deprecated in Mac OS X v10.6. In Mac OS v10.6, NSImage no longer discards data in such a way that the original can no longer be reconstructed. There is no replacement method.)

Deprecated NSImage Methods

- (void)setDataRetained:(BOOL)flag

#### Parameters

flag

YES if you want the source image data to be retained; otherwise NO.

#### Discussion

Retention of the source image data is important if the source of the image data could change, be moved, or be deleted. Data retention is also useful if you plan to resize an image frequently; otherwise, resizing occurs on a cached copy of the image, which can lose image quality during successive scaling operations. With data retention enabled, the image is resized from the original source data.

If the responsibility for drawing the image is delegated to another object, there is no reason to retain the image data. Similarly, if the source of the image data is not expected to change or you do not plan to resize the image, you do not need to retain the data. In fact, retaining the data leads to increased memory usage, which could have a negative impact on performance.

If you create your image object using the initByReferencingFile: (page 29) method, the only data retained is the name of the source file.

#### Availability

Available in Mac OS X v10.0 and later. Deprecated in Mac OS X v10.6.

Declared In

NSImage.h

# setFlipped:

Sets whether the polarity of the y axis is inverted when drawing an image. (Deprecated in Mac OS X v10.6. The flipped property of an image was widely misunderstood and has been deprecated. Use drawInRect:fromRect:operation:fraction:respectFlipped:hints: (page 27) to draw respecting a context's flipped status and lockFocusFlipped: (page 37) to draw into a flipped image.)

- (void)setFlipped:(BOOL)flag

## Parameters

flag

YES if you want the image data to be inverted before drawing; otherwise, NO.

#### Discussion

If *flag* is YES, the y-axis of the image's internal coordinate system is inverted, with the origin in the upper-left corner and the positive y axis extending downward. This method affects only the coordinate system used internally by the image and the orientation of the image when it is drawn; it does not affect the coordinate system used to specify the position of an image in a view. This method does not cause the receiver to recache itself.

If you set flag to YES and then lock focus and draw into the image, the content you draw is cached in the inverted (flipped) orientation. Changing the value for flag does not affect the orientation of the cached image.

#### Availability

Available in Mac OS X v10.0 and later. Deprecated in Mac OS X v10.6.

#### APPENDIX A

Deprecated NSImage Methods

#### See Also

- isFlipped (page 75)

- recache (page 38)

### **Related Sample Code**

ImageMap ImageMapExample PhotoSearch Sketch-112 WebKitPluginStarter

#### Declared In

NSImage.h

# setScalesWhenResized:

Sets whether different-sized image representations are scaled to fit the receiver's size. (Deprecated in Mac OS X v10.6. This method was related to caching behavior. In Mac OS X v10.6 and later image caching is no long necessary and as a result there is no replacement necessary.)

- (void)setScalesWhenResized:(BOOL)flag

## Parameters

flag

YES if image representations are scaled to fit; otherwise NO.

#### Discussion

Most images (especially those loaded from files and URLs) contain only a single image representation whose size is the same as the receiver. It is possible to add image representations using the addRepresentation: (page 21) or addRepresentations: (page 21) methods but doing so is rarely necessary because modern hardware is powerful enough to resize and scale images quickly. The only reason to consider creating new representations is if each representations contains a customized version of the image at a specific size. (TIFF images may also contain a thumbnail version of an image, which is stored using a separate image representation.) If you pass YES in the *flag* parameter, and subsequently send a setSize: (page 43) message to the receiver, all such image representations would be scaled to the same size. Scaling of bitmap images usually results in the interpolation of the bitmap data.

This method does not invalidate the caches of any of the receiver's image representations. The caches are not invalidated until you change the image size using a setSize: (page 43) message. Scaling affects only the cached offscreen data for a given image representation.

## Availability

Available in Mac OS X v10.0 and later. Deprecated in Mac OS X v10.6.

See Also - scalesWhenResized (page 76)

## **Related Sample Code**

CocoaDragAndDrop CompositeLab FunkyOverlayWindow

## **APPENDIX A**

Deprecated NSImage Methods

MyCustomColorPicker STUCAuthoringDeviceCocoaSample

# **Document Revision History**

This table describes the changes to NSImage Class Reference.

| Date       | Notes                                                                                                    |
|------------|----------------------------------------------------------------------------------------------------|
| 2010-08-03 | Updated deprecated methods to indicate replacements where available.                                                                     |
| 2010-01-22 | Add images to reference for icons.                                                                                                    |
| 2009-05-29 | Updated for Mac OS X v10.6. Delegate methods moved to NSImageDelegate Protocol Reference.                                                |
| 2009-01-06 | Updated the description of the alignmentRect method.                                                                                     |
| 2008-10-15 | Updated descriptions of the imageNamed: and compositing methods.                                                                         |
| 2007-10-31 | Updated for Mac OS X v10.5. Fixed a delegate method name.                                                                                |
|            | Documented constants representing standard system images.                                                                                |
| 2006-10-03 | Updated descriptions for the imageFileTypes, imageUnfilteredFileTypes, imagePasteboardTypes, and imageUnfilteredPasteboardTypes methods. |
|            | Updated the drawing routine parameter descriptions to reflect the use of NSZeroRect to specify the entire image.                         |
| 2006-06-28 | Added a link to an explanation of how bundles are searched in relation to the imageNamed: method.                                        |
| 2006-05-23 | First publication of this content as a separate document.                                                                                |

## **REVISION HISTORY**

**Document Revision History**